Министерство науки и высшего образования Российской Федерации Филиал федерального государственного автономного образовательного учреждения высшего образования «Южно-Уральский государственный университет (национальный исследовательский университет)» в г. Миассе Факультет Электротехнический Кафедра автоматики

ДОПУСТИТЬ К ЗАЩИТЕ

Заведующий кафедрой

/ С.С. Голощапов

«\_\_\_\_\_» \_\_\_\_\_\_\_\_\_\_\_\_\_\_\_\_ 2019 г.

# АВТОМАТИЗИРОВАННАЯ СИСТЕМА УЧЕТА КИСЛОРОДА НАПОЛНИТЕЛЬНЫХ СТАНЦИЙ ПАО «АМЗ»

ПОЯСНИТЕЛЬНАЯ ЗАПИСКА К ВЫПУСКНОЙ КВАЛИФИКАЦИОННОЙ РАБОТЕ ЮУрГУ – 27.03.04.2019.921.00 ПЗ ВКР

Руководитель работы

доцент, к.т.н

/ Н.В. Плотникова

«\_\_\_\_» \_\_\_\_\_\_\_\_\_\_\_\_\_\_\_\_\_ 2019 г.

Автор работы

студент группы МиЭт-581

/ А.А. Аранцев

«\_\_\_\_» \_\_\_\_\_\_\_\_\_\_\_\_\_\_\_\_\_ 2019 г.

Нормоконтролер

доцент, к.т.н

/ Н.В. Плотникова

«\_\_\_» \_\_\_\_\_\_\_\_\_\_\_\_\_\_\_\_\_\_\_\_\_\_\_\_ 2019 г.

Миасс 2019

### АННОТАЦИЯ

Аранцев А.А. Автоматизированная система учета кислорода наполнительных станций ПАО «АМЗ» – Миасс: ЮУрГУ, МиЭт-581, 61 с., 38 ил., библиогр. список – 10 наим., 14 листов слайдов презентации ф. А4.

В работе описана модернизация оборудования участка наполнительной станции, конфигурирование сети и подключение ее к системе «Энергоучет».

Рассмотрены теоретические основы автоматизированных систем управления технологическими процессами; описана схема учета кислорода на наполнительной станции; произведен выбор необходимого оборудования и составлена схема подключения оборудования к системе «Энергоучет».

Реализация проекта на предприятии позволит сократить затраты на электроэнергию; обеспечит подсчет кислорода и оперативное получение информации о расходе кислорода за любой временной период.

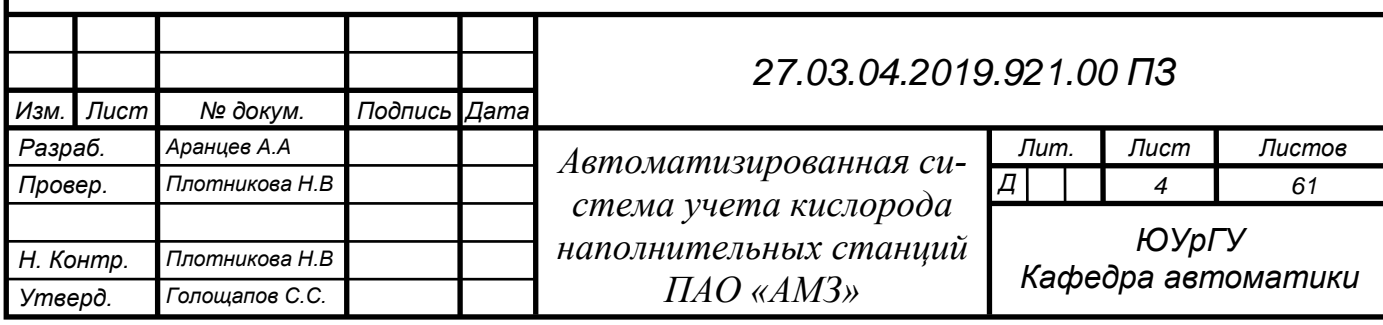

# ОГЛАВЛЕНИЕ

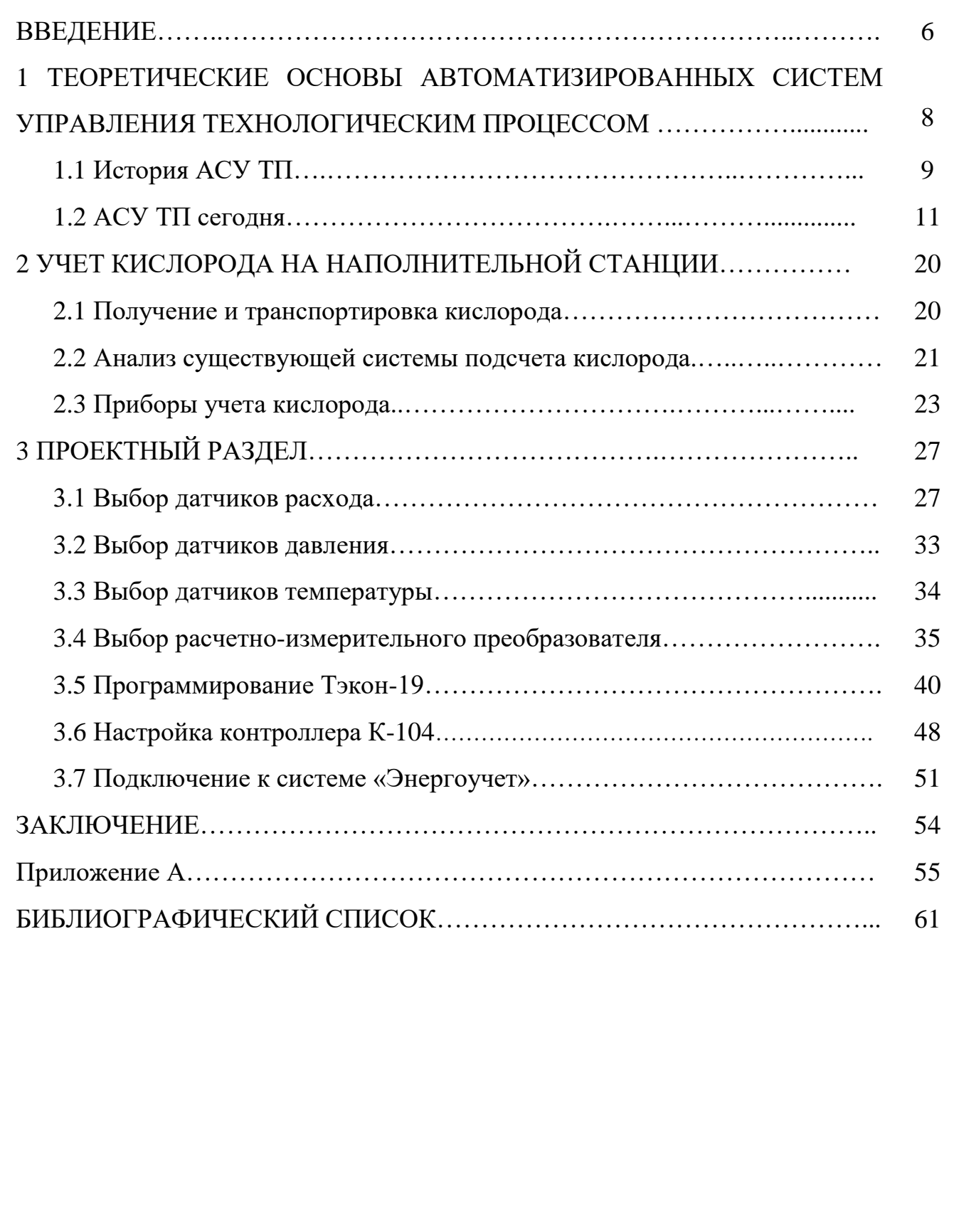

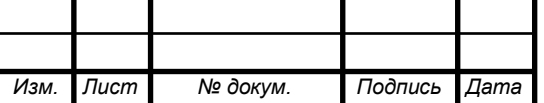

### ВВЕДЕНИЕ

Важнейшей задачей любого производства является автоматизация и облегчения ручного труда. В настоящее время большинство процессов на производстве автоматизировано или будет автоматизировано в ближайшее время. Автоматизация позволяет исключить человеческий фактор из любого процесса, тем самым увеличить экономический и трудовой эффект, рассматривается передача управления и контроля автоматике, функцию которой ранее выполнял человек.

Внедрение проекта целесообразно по следующим причинам:

– благодаря модернизации системы управления увеличится точность нагрева, надежность и быстродействие реагирования оперативного-дежурного персонала; – организационная целесообразность проекта заключается в повышении уровня производства и эксплуатации, непрерывности и ритмичности производства, в сокращении простоев, а так же аварийных ситуаций.

Автоматизацию разделяют обычно на три части это:

Частичная (начальная) - обеспечивает автоматизацию рабочего цикла машин и использование автомата в автономном режиме, автоматизируется работа отдельных машин и механизмов (в первую очередь автоматизируются основные технологические операции).

Комплексная - это уровень автоматизации производства, при котором весь комплекс операций производств, процесса, включая транспортирование и контроль продукции, осуществляется системой автоматических машин и технологических агрегатов по заранее заданным программам и режимам с помощью различных автоматических устройств, объединенных общей системой управления. Это может быть единый взаимосвязанный комплекс (участок, цех, завод, комбинат, электростанция, птицефабрика и т.п.), в котором предусмотрена комплексная автоматизация операций производственного процесса.

Полная - высшая ступень автоматизации, которая предусматривает передачу функций управления и контроля комплексно-автоматизированным производством автоматическим системам управления. Широко используются компьютерно

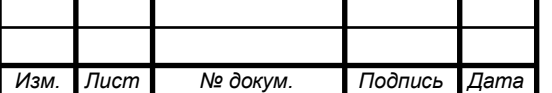

#### *27.03.04.2019.921.00 ПЗ*

интегрированные автоматизированные системы (CIM - Computer Integrated Manufacturing), позволяющие унифицировать получение, передачу, использование информации о производстве на всех уровнях с целью получения максимальной эффективности производства. Создаются автоматические участки, цеха, заводы с широким использованием микропроцессорной техники и компьютеров, которые объединены информационными сетями.

Тема выпускной квалификационной работы «Автоматизированная система учета кислорода наполнительных станций ПАО АМЗ», целью которой является:

- разработка системы по архивированию и передачи показаний в систему «Энергоучет»;

- модернизация оборудования;

- создание сети обмена данными по протоколу CAN;

- создание программы для обработки цифровых сигналов.

Для достижения цели в выпускной квалификационной работе необходимо решить следующие задачи:

- Рассмотреть теоретические основы автоматизированных систем управления технологическими процессами;

- Разобрать схему учета кислорода на наполнительной станции;

- Провести выбор необходимого оборудования и составить схему подключения оборудования к системе «Энергоучет».

Объектом исследования является наполнительная станция, энергоцех предприятия ПАО АМЗ, основной деятельностью которого, является металлургическое производство.

Предметом работы – электрическая и программная часть АСУ ТП участка наполнительной станции.

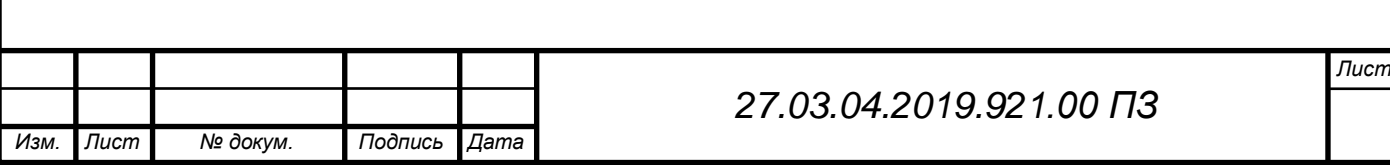

# 1 ТЕОРЕТИЧЕСКИЕ ОСНОВЫ АВТОМАТИЗИРОВАННЫХ СИСТЕМ УПРАВЛЕНИЯ ТЕХНОЛОГИЧЕСКИМ ПРОЦЕССОМ

На наполнительном участке кислород, поступающий с кислородной станции, наполняется в баллоны, а основная часть берется потребителем по трубам, на которых стоит учетное оборудование и датчики для контроля рабочей среды.

Качество продукции и производительность основных цехов во многом определяются работой наполнительной станции, так как на ней показывается основные параметры кислорода отдаваемого потребителю.

Основной проблемой является то, что объем вырабатываемого кислорода на кислородной станции № 3 значительно больше, чем потребляемый по подсчетам учетного бюро. Расхождение в значениях произведенного и потребленного кислорода составляет порядка полутора миллионов нормальных кубических метров.

В настоящее время за контролем рабочей среды и учетом расхода кислорода осуществляет устаревшее оборудование, которое не может вести архив за длительное время и передавать данные о расходах в отдел главного энергетика для подсчета стоимости отданного кислорода.

Наполнительная станция отдаёт кислород на четыре участка:

- Участок машина непрерывного литья заготовки, Электросталеплавильный цех №2
- Участок методический печей, Листопрокатный цех № 1
- Участок порезки сляб, Листопрокатный цех № 1
- Участок порезки скрапа, Электросталеплавильный цех № 2.

Контрольно-измерительные приборы следят за расходом и давлением отданного кислорода, так как это важно для подсчета стоимости кислорода и себестоимости готовой продукции.

При разработке данной выпускной квалификационной работы используется техническая литература отечественных и зарубежных авторов. Литература связана с постройкой коммуникационной сети и созданием программы в редакторе Dialog.

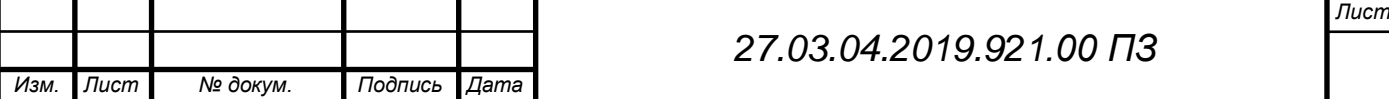

## 1.1 История АСУ ТП

Появление автоматизированных систем управления технологическими процессами (АСУ ТП) стало следствием синтеза и встречного развития автоматизированных систем управления (АСУ) и локальной автоматики.

Термин АСУ произошел тогда, когда в системы управления для решения разного рода задач начали внедрять вычислительную технику. Типовая АСУ изначально была как двухуровневая система: нижний уровень отвечал за сбор информации, а верхний – за принятие решения. Большое количество информации поступало от объекта управления к оператору, который обменивался информацией с ЭВМ и осуществлял управление. Вычислительные машины использовались для облегчения оператору или диспетчеру обработку приходящей информации. В качестве объекта управления могли быть как технические средства, так и производственные структуры, между которыми нет никакой разницы.

Отличие появилось только в наименовании: автоматизированное управление производством (предприятием) стали обозначать АСУП, автоматизированное управление техническими средствами и процессами – АСУ ТП. Первые АСУ ТП были созданы путем объединения с созданными механическими системами ЭВМ, причем оператор мог стать одновременно и технологом ЭВМ, и диспетчером телемеханической системы. Но всё же до развития персональных компьютеров один оператор был не в состоянии справляться еще и с управлением ЭВМ, которая зачастую требовала очень большого наблюдения и внимания значительно большего, чем механическая система. Исходя из этого теоретические разработки АСУ ТП достаточно редко были использованы на практике, к тому же только в тех областях, где экономический эффект от введения ЭВМ в технологический процесс не имел значимого и важного значения (космическая, военная сферы). Вследствие развития и падения цены вычислительной техники дороги дальнейшего развития АСУ ТП стали более ясными: попробовать использовать на ЭВМ часть функций, выполняемых оператором.

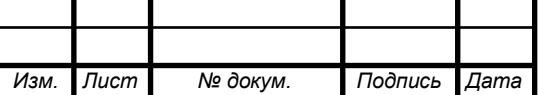

Но всё же предложенная выше структурная схема уже не подходила для этих задач, и все попытки ее модернизировать, включив поступающую информацию от объекта к ЭВМ и управление объектом благодаря ЭВМ, без использования технолога, тут же определили ее неработоспособность. ЭВМ не может воспринимать входящую информацию в таком же виде, в каком ее получает оператор, как не может напрямую управлять технологическим процессом. Все пробы преобразовывать сигналы для ввода и попытки создать управление с учетом требований ЭВМ приводили к большим сложностям и подорожанию системы, а это не всегда оправдывало все усовершенствования. И вся эта обстановка (как минимум, в Советском Союзе) пробыла ориентировочно до середины 80-х годов.

С включением в структуру программируемых контроллеров модель возведения АСУ ТП получила тип цепочки: оператор – руководящий ПК – распоряжающиеся программируемые контроллеры – измерители и исполнительная аппаратура – предметы управления, в каком месте взаимообмен данными выступал в двух направленностях. Присутствие концепции АСУ ТП по такой схеме оператор раньше никак не имел возможностей напрямую влиять на технический процесс, принимая данные напрямую с измерителей и управляя исполнительными приспособлениями. Так как стабильность и надёжность системы в несущей своей части достаточна, а опасные ситуации могут быть обработанны и руководящим ПК, и программируемыми контроллерами, нет необходимости в создании параллельного ручного управления. Подобная структура АСУ ТП предполагает такую возможность, что всякий аппаратный уровень может осуществлять долю функций других уровней.

Все функции управления технологическим процессом имеет смысл поставить на управляющие контроллеры, а ПК находящегося на верхнем уровне в таком случае сможет только выводить ход процесса. Практически обычно бывает, что функции обработки приходящей с датчиков данных и принятия управленческого решения распределены между управляющим компьютером и контроллера-

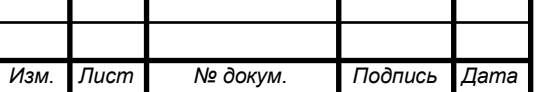

ми; оператор задавал только вводные данные технологического процесса и если нужно, может корректировать сам процесс. [6]

1.2 АСУ ТП сегодня

АСУ ТП – это автоматизированная система управления технологическим процессом. Иначе говоря, АСУ ТП – это комплексное решение по автоматизации технологических процессов на рабочем производстве в общем или на каких-то определенных участках производства.

Нынче в наше время, где в основном всё стало автоматизировано, предприятия стали вводить в свое производство АСУ ТП. Благодаря этому можно полностью избавиться от монотонного человеческого труда к полной автоматизации. Если когда-то на некотором участке производства мог трудиться большой и полноценный отдел, то в настоящее время весь процесс можно свести к полной автоматизации.

В цивилизованных иностранных государствах наблюдается и замечается значительный рост благодаря вводу новых и усовершенствование имеющихся автоматизированных концепций управления в разных секторах экономики; в основной массе ситуации данные концепции возводятся согласно принципу операторского управления и собрания сведений. Данное логично с существенным прогрессом в сфере вычислительной технически, программного предоставления, что дает возможность повысить область использования автоматизированных концепций. Результат введения новейших концепций управления вычисляется, в зависимости от вида компании, со ста тыс. млн. \$ в год. Огромный интерес уделяется модернизации производств, представляющих собою угрозу для находящейся вокруг сферы (химические ядерные компании), а кроме того исполняющих важнейшую значимость в жизнеобеспечении заселенных мест (водопровод, канализация и пр.). [10]

Сейчас такие системы могут представлять из себя объект активных теоретических исследований. Исследователи, используя новый технологический уро-

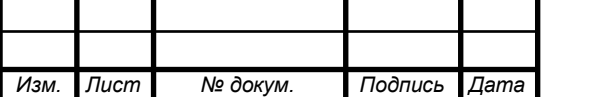

### *27.03.04.2019.921.00 ПЗ*

вень, шагнули к процессу создания моделей комплексной автоматизации производственных структур, процессов и производств. Одни вычислительные системы могут управлять разными децентрализованными эволюционирующими структурами с некоторыми рамками ограничений взаимодействия, которые могут поддерживать механизм отладки созданных впервые связей или улучшать их взаимодействие. Аппаратные средства для этих систем могут легко быть созданы, если, конечно, они еще не созданы. Очень интенсивно разрабатывается для таких целей системно-независимое программное обеспечение. Но основная сложность заключается в создании системы протоколов функционирования сети. Если задачи бухгалтерских, маркетинговых и прочих офисных приложений успешно решается при помощи локальных компьютерных сетей, то внося задачу АСУ ТП в сеть, она предъявляет новые требования к ее работоспособности: надежность работы в режиме реального времени. Основной приоритет при взаимодействии с объектом управления, надежность протоколов связи с объектами и самотестирование системы на предмет утери связи с контролируемым процессом. А если говорить о Программном обеспечении (ПО) непосредственно для АСУ ТП, то для создания автоматизированных технологических процессов существуют и широко используются пакеты, называемые в технической литературе SCADA-программами (Supervisory Control and Data Acquisition - диспетчерское управление и сбор данных). Данные проекты дают возможность гарантировать двухстороннюю взаимосвязь в настоящем периода с предметом управления и контролирования, визуализацию данных в экране монитора в каждом подходящем с целью технолога варианте, надзор нештатных обстановок, систему далёкого допуска, сохранение и обрабатывание данных. SCADA–пакеты гарантируют эластичность концепции, удерживают расчисленную зодчество, вероятность исследования драйверов, масштабируемость, резервируемость, помощь специальных стилей программирования. Индустриальные микропроцессорные программируемые контроллеры к тому же имеют свои стили программирования, имеющие возможность изложить определенную процедуру: иначе говоря, именуемые стили релейных методик с инте-

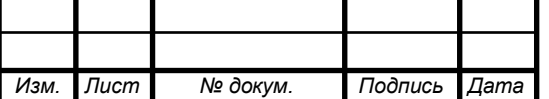

грированными булевскими операциями различного рода. Контроллеры возможно программировать имея и поддержки Ассемблера или стиля высочайшей степени, с последующим компилированием и выгрузкой распоряжающихся проектов в воспоминания контроллера. Сейчас время формирования АСУ ТП, в том числе и маленьких, не может являться или считаться редким. Уже выработанны типовые схемы, программные и схемные решения, благодаря использованию которых разработчики даже не обращают особого внимания на создании АСУ ТП, они просто решают имеющиеся задачи управления процессом или оборудованием. Как раз это и говорит о том факте, что автоматизация полностью поднялась до степени обыденности. Но всё же, новые использования применений или новые схемы решения в данной области практически всегда вызывают внимание – например даже управление электрическим чайником через Интернет. [2]

Имеется подразделение функций АСУ ТП:

1. Информационные, которые включают в себя сбор, обработку и вывод информации о статистике и состоянии автоматизированного технологического комплекса (АТК) оперативному персоналу, а так же передача некоторой информации для дальнейшей обработки. Можно привести в пример централизованный контроль и замер технологических данных и параметров, создание и передача определенных данных оперативным работникам АТК, передача данных и информации в граничащие системы управления, прогнозирование состояния АТК, обобщенная оценка и состояние его оборудования управления.

2. Управляющие, которые осуществляют формирование и действие распоряжающихся влияний в МЕРА. Например, регулирование одиночных научнотехнических неустойчивых, однотактное последовательное руководство операциями или же агрегатами, программное руководство группой оснащения, значимое руководство возздавшимися или переходящими научно-техническими системами, адаптационное руководством и предметом в полном объеме. Основная характерная черта отличия распоряжающихся и информативных функций АСУ ТП – это как раз таки их направленность на выбранного пользователя.

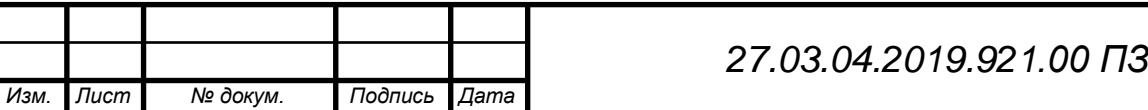

3. Вспомогательные, это произведение процессов, обеспечивающих решение системных задач внутри. Но потребитель находится вне системы. Примером является контроль за функционированием и состоянием технических средств, контроль за хранением информации и подобные управлению.

В состав АСУ ТП входят:

1. Программное обеспечение, которое заключается с одного и особого. Единое программное выведение – транслирующие и концентрирующие проекты, библиотеки самых простых проектов. Специальное программное представление – это проекты управления и контролирования, воспроизводящие функции АСУ ТП.

2. Техническое обеспечение. Это комплекс технических средств для вывода информации о полном состоянии ТОУ, создания и перевода информации, конролем вычислительной техники и локального регулирования, перевода информации в подобные и вышестоящие АСУ, устройства исполнения.

3. Организационное обеспечение – установление технической, функциональной и организационной структур, регламенты для оперативного отдела, а так же инструкции.

4. Информационное обеспечение – общая система классификации и кодировки технико-экономической и технологической информации, информация оперативная и справочная.

5. Оперативный персонал – операторы, осуществляющие управлением ТОУ, а так же эксплуатационный персонал, реализующий заданное функционирование системы в общем.

В основном при реконструкции и создании АСУ ТП проходят мероприятия:

• исследование объекта автоматизации;

• разработка типа автоматизации, технических требований и технического задания;

• организация выбора программно - технического комплекса;

• техническое управление работами по разработке и внедрению АСУ ТП;

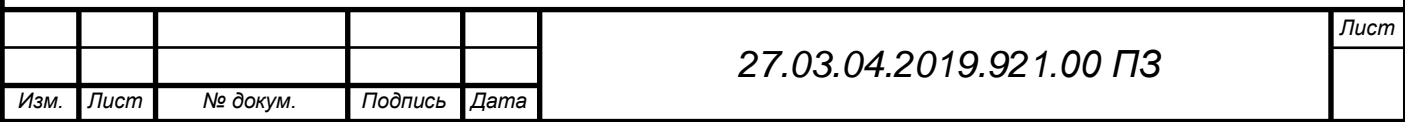

• разработку работающего проекта, который включает компоновку и планы размещения всего управляющего оборудования, чертежи архитектурно– строительной части, кабельные журналы, спецификации на оборудование и материалы по всему проекту, рабочие сметы;

• создание алгоритмического обеспечения, добавляя видеограммы, алгоритмы технологических защит, блокировок, шаговых программ, сигнализации, информационно-расчётных задач и авторегуляторов;

• обучение персонала;

• создание проекта программно-технического комплекса (ПТК);

• проведение заводских испытаний и поставку ПТК;

• электромонтажные и строительные работы, технический надзор за реализацией проекта;

• работы пуско-наладочные, которые включают «холодную» наладку, опробование по узлам, комплексное опробование, режимную наладку и сдачу в опытную эксплуатацию;

• приёмо-сдаточные испытания и ввод автоматизированных систем в промышленную эксплуатацию и использование;

• полное гарантийное, а так же постгарантийное сопровождение.

Схемы управления в автоматизированных системах управления технологическим процессом бывают трёх видов:

1. Управление в режиме сбора данных. По завершению регистрации нужно выбрать схему управления технологическим процессом, которая строится с учетом использования принципов управления, которые выполняют определение режима функционирования автоматизированных систем управления. Но самый простой и исторически ранней была создана схема управления технологическим процессом в режиме сбора данных. Причем автоматизированная система управления присоединяется к процессу таким способом, который был выбран инженером-оператором (или технологом) (рисунок 1).

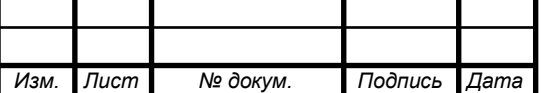

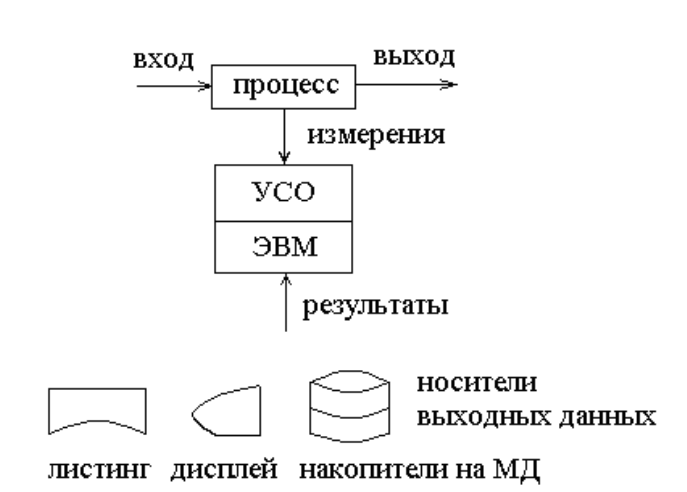

Рисунок 1 - Система сбора данных

2. Управление в режиме советчика оператора. Данный тип управления в режиме советчика несет в себе смысл, что компьютер в составе автоматизированной системы управления технологическим процессом работает в ритме технологического процесса в разомкнутом контуре, по-другому говоря, выходы АСУ ТП не никак связаны с органами, которые осуществляют управление технологическим процессом. Управляющие воздействия по факту осуществляются оператором– технологом, который получает указания как раз от ЭВМ (рисунок 1.1).

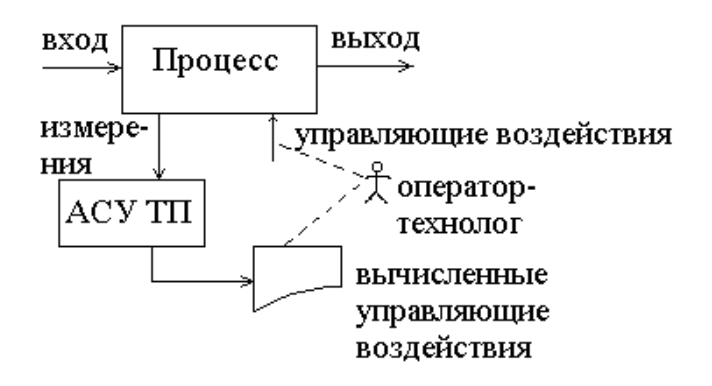

Рисунок 1.1 - АСУ ТП в режиме советчика оператора

Абсолютно все управляющие сигналы высчитываются благодаря ЭВМ в согласовании с модификацией технологического процесса, а итоги обрабатывания выводятся технологу в бумажном (распечатанном) варианте (но может и в варианте уведомлений на управляющем мониторе). Технолог управляет технологиче-

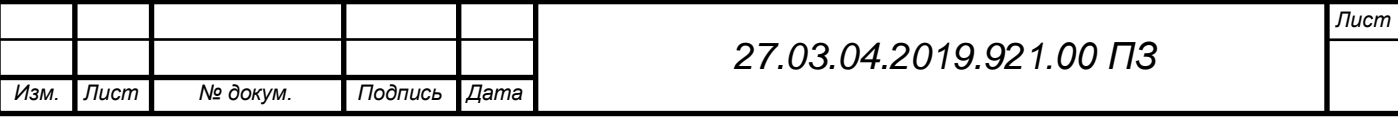

ским процессом, изменяя все регуляторные настройки. Регуляторы воспринимают как устройство, являющимся оптимальным для управления технологическим процессом, но к данному процессу оператор так же представляет значимость в виде отслеживающего и распоряжающегося звена. Автоматизированная система управления технологическим процессом представляет очень важную роль аппарата, поскольку необходимо точно и постоянно указывать технологу на его действия по улучшению технологического процесса.

Самое уязвимое место на данной схеме управления является в непрерывном присутствии оператора в цепочке управления. Постоянное присутствие в огромном количестве входных и выходных неустойчивых сигналов близкая по схожести модель управления никаким образом не способна использоваться из-за узких психофизических человеческих способностей. Однако данный режим обладает и важными достоинствами. Режим удовлетворяет условиям бережного подхода к абсолютно новым способам управления. Данный режим советника гарантирует хорошие способности за контролем новейших модификаций технологического процесса; а в роли технолога может выступать инженер-технолог, который может отлично чувствовать технологический процесс. Без проблем он выявит неправильную комбинацию параметров, какую может предоставить не полностью отлаженный проект. Кроме того, АСУ ТП имеет возможность наблюдать и за появлением аварийных обстановок, а, следовательно, это означает, что технолог больше может уделять внимания работе с установками. Автоматизированная система управления технологическим процессом наблюдает и полностью контролирует большое количество аварийных и критических ситуаций, если осуществлять сравнение с технологом.

3. Супервизорное управление. АСУ ТП в данной схеме используется в замкнутом контуре, а следовательно, установки регуляторам задаются непосредственно самой системой (рисунок 1.2).

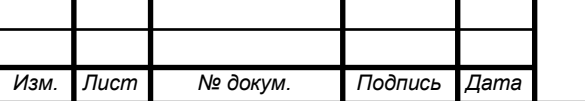

#### *27.03.04.2019.921.00 ПЗ*

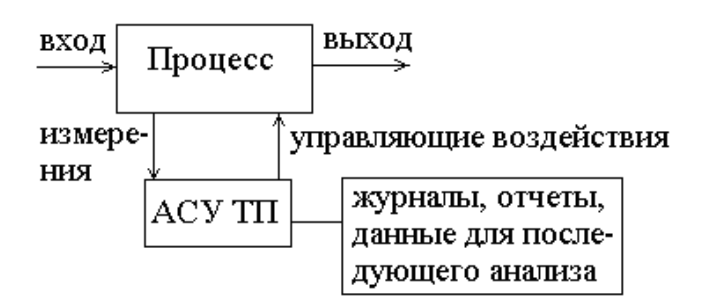

Рисунок 1.2 - Схема супервизорного управления

Целью супервизорного управления является соблюдение технологического процесса при самом большом приближении к выполняющей работу точке путем оперативного влияния. Как раз это и является самым важнейшим из преимуществ этого режима управления. Работа входной части системы, и вычисление управляющих воздействий практическим ничем не отличается от работы системы управления в режиме советчика. Но можно сделать замечание, что после вычисленных параметров установок, последние преобразовываются в величины, которые можно использовать для редактирования настроек регуляторов. Если регуляторы воспринимают напряжения, то величины, которые вырабатывает ЭВМ, обязательно должны быть преобразованы в двоичные коды, благодаря которым с помощью цифро-аналогового преобразователя превращаются в напряжения соответствующего уровня и знака. Оптимизирование технологического процесса в данном режиме выполняется не всегда, с некоторой периодичностью. Важно учесть, что должны быть введены новые коэффициенты в уравнения имеющихся узлов управления. Эта процедура осуществляется технологом по клавиатуре, либо считывая показатели новых расчетов, выполненные на компьютере более высокого уровня. А далее АСУ ТП способна работать длительное время без вмешательства.

Приведем некоторые примеры АСУ ТП в супервизорном режиме:

1. Управление механической транспортно-складской концепции системы управления. Компьютер выдает адреса стеллажных ячеек, а концепция существующей автоматики кранов-штабелеров отрабатывает и перемещает их в согласовании с выданными адресами.

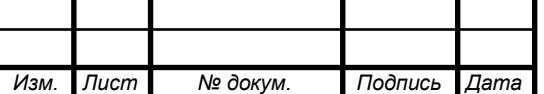

#### *27.03.04.2019.921.00 ПЗ*

2. Управление плавильными печами. Компьютер создает значения необходимых установок электрического режима, а автоматика как раз и распоряжается трансформаторными переключателями.

В порядке непосредственного числового управления, сигналы, которые используются для приведения в работу управляющих органов, поступают из автоматизированных систем управления технологическим процессом, и регуляторы практически полностью исключаются из всей системы. В сущности, регуляторы – это малые аналоговые вычислители, которые решают одно уравнение.

Концепция НЦУ дает возможность сменить регуляторы с задаваемым параметром, АСУ ТП рассчитывает воздействия в настоящем времени, и отправляет нужные сигналы напрямую на аппараты управления. Схема НЦУ указана на рисунке 1.3.

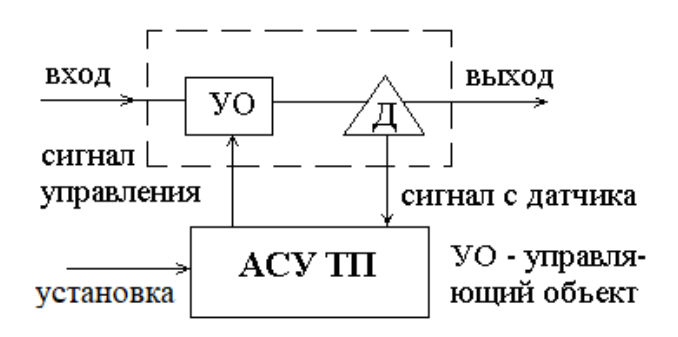

Рисунок 1.3 - Схема непосредственного цифрового управления (НЦУ)

Параметры вводятся в систему оператором либо компьютером, выполняющие программу по оптимизации технологического процесса. При осуществлении концепции НЦУ, оператору важно обладать возможностью изменять вводимые параметры, производить контроль за определенными характеристиками, менять некоторые характеристики и обязан обладать доступом к управляющей программе для исправления. Превосходство режима НЦУ состоит в способности изменения алгоритмов управления для контуров простым внесением изменений в программу. Однако, самым большим недостатком НЦУ являются перебои в работе рабочей станции. [5]

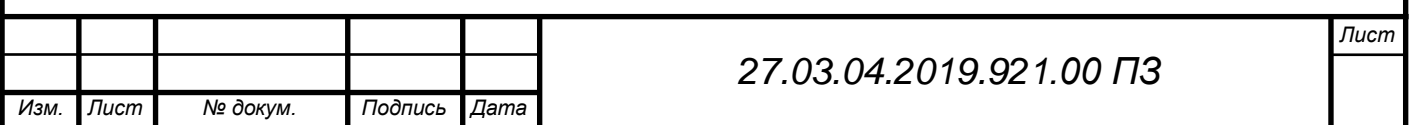

# 2. УЧЕТ КИСЛОРОДА НА НАПОЛНИТЕЛЬНОЙ СТАНЦИИ

Рассмотрим описание технологического процесса и имеющиеся контрольно измерительные приборы необходимые для учета кислорода.

2.1 Получение и транспортировка кислорода

Кислород вырабатывается на кислородной станции криогенным методом, далее он поступает на наполнительную станцию и распределяется потребителям.

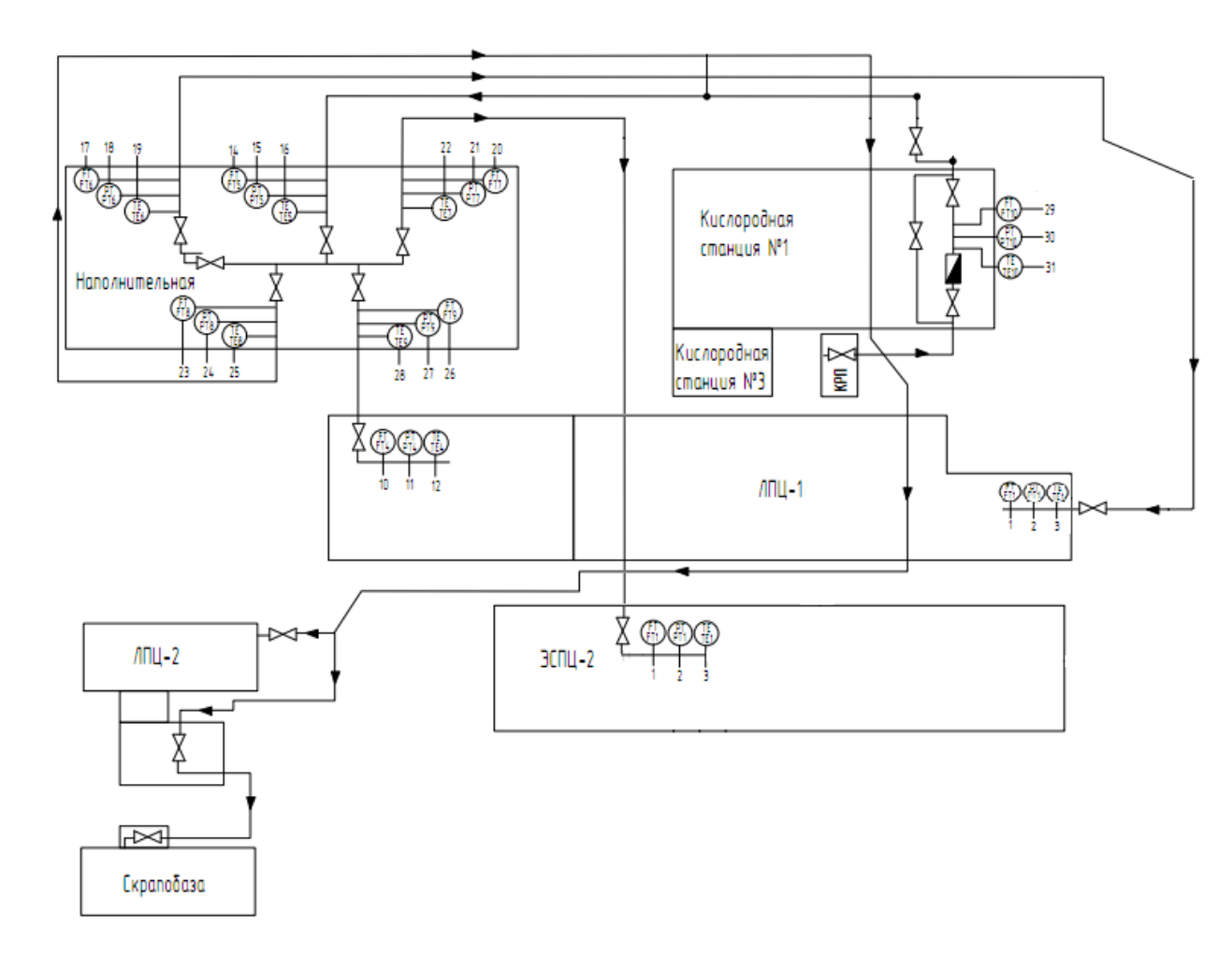

Рисунок 2 - Схема кислородопровода

После поступления кислорода на наполнительную станцию происходит выравнивание давления и запись расходов при помощи старых приборов КСД-3, это происходит с большой погрешностью и длительным временем подсчета расхода из метров кубических в нормальные метры кубические.

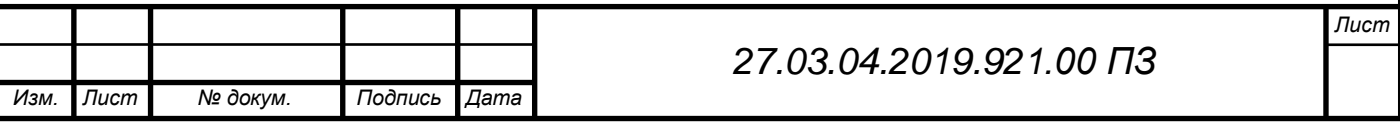

Процесс подсчета кислорода в учетном бюро производится без учета давления и температуры во время передачи кислорода, а параметры давления и температуры приравнивают к среднесуточным, что составляет P=14 атм, T=20˚C, это очень сильно влияет на количество подсчитанного кислорода, так как во время потребления кислорода, часто изменяется его давление и температура, как по причинам потребителя, так и в зависимости от погодных условий и времени года.

Часть газообразного кислорода поступает на рампу расположенную в наполнительной станции, где проходя через компрессор, кислород набирает давление в 150 атмосфер, для дальнейшего наполнения баллонов кислородом.

Большая часть кислорода проходит через приборы учета и распределяется по участкам.

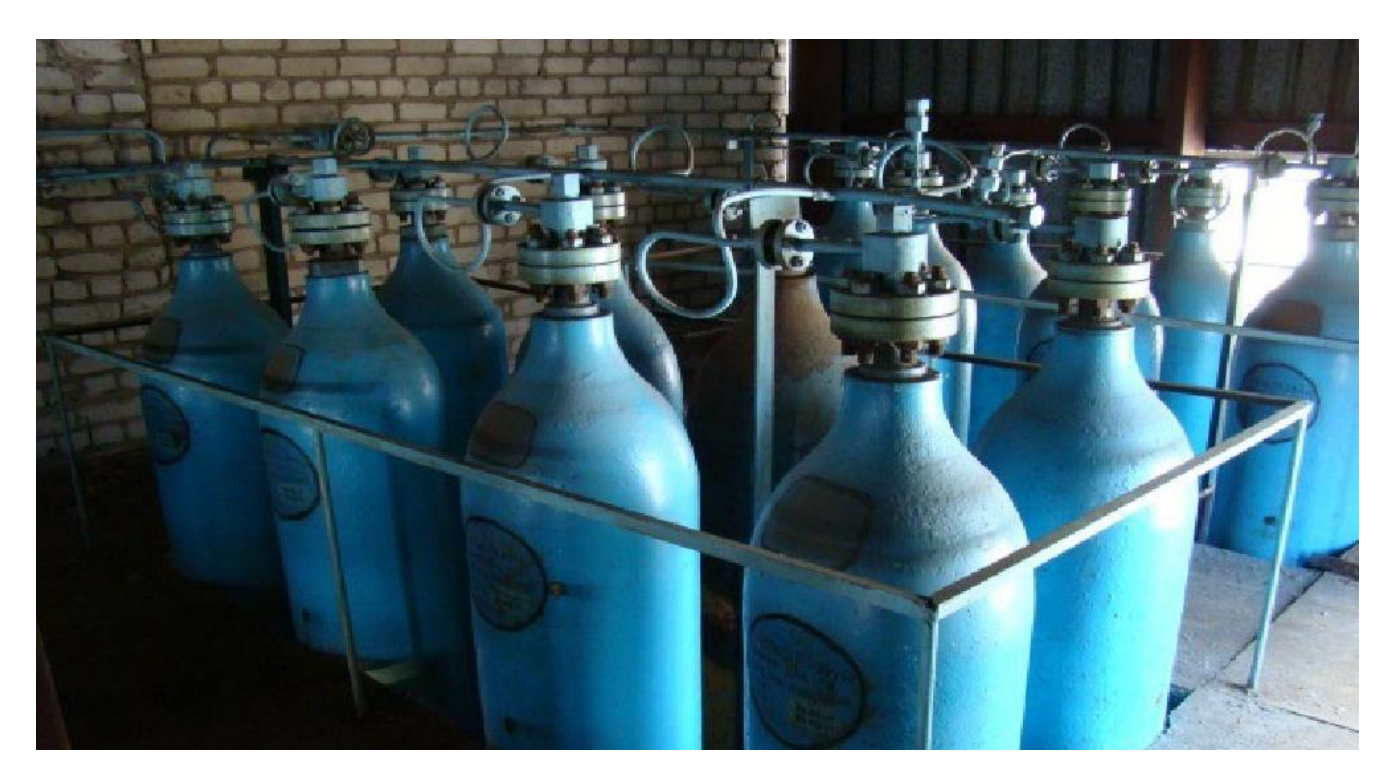

Рисунок 2.1 Реципиенты кислорода

2.2 Анализ существующей системы подсчета кислорода

Рассмотрим приборы и датчики, установленные на наполнительной станции, и их недостатки.

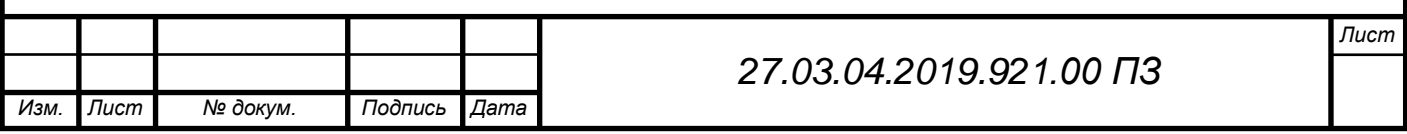

Датчики учета кислорода. Учет кислорода на всех участках в данное время происходит с помощью датчика ДМ-3583 М (рисунок 2.2), их установлено 5 штук.

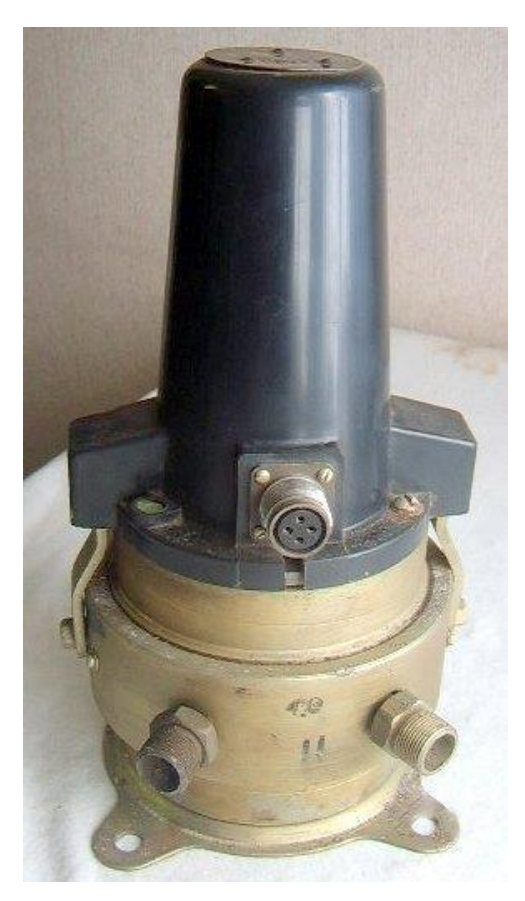

Рисунок 2.2 - ДМ-3583 М

Преобразователи ДМ-3583М состоят из мембранного блока и дифференциально-трансформаторного преобразователя.

Принцип работы ДМ основан на изменении деформации чувствительного элемента при действии на него разности давлений, приводящего к перемещению сердечника преобразователя, которое преобразуется в пропорциональное значение выходного сигнала взаимной индуктивности.

Датчик измеряет изменения взаимной индуктивности в диапазон 0-10 мГн. Имея выходной сигнал 0-10 мГн, он является устаревшим, так как новое оборудование, как вторичные приборы, так и коммутационные устройства работают с сигналами 0-5, 0-20, 4-20 мА.

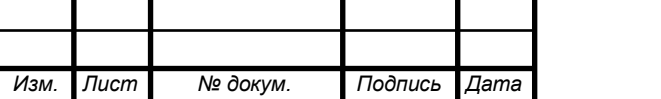

2.3 Приборы учета кислорода

Регистрация расходов кислорода уходящего на:

- участок машина непрерывного литья заготовки, ЭСПЦ-2;
- участок методический печей, ЛПЦ-1;
- участок порезки сляб, ЛПЦ-1;
- участок порезки скрапа, ЭСПЦ-2,

Происходит при помощи бумажных регистраторов ДИСК-250 (рисунок 2.3), главным не достоинством которых считается большая погрешность и необходимость замены бумажных диаграмм каждый день для подсчета по ним расхода в учетном бюро и дальнейшей передачи показаний в отдел главного энергетика.

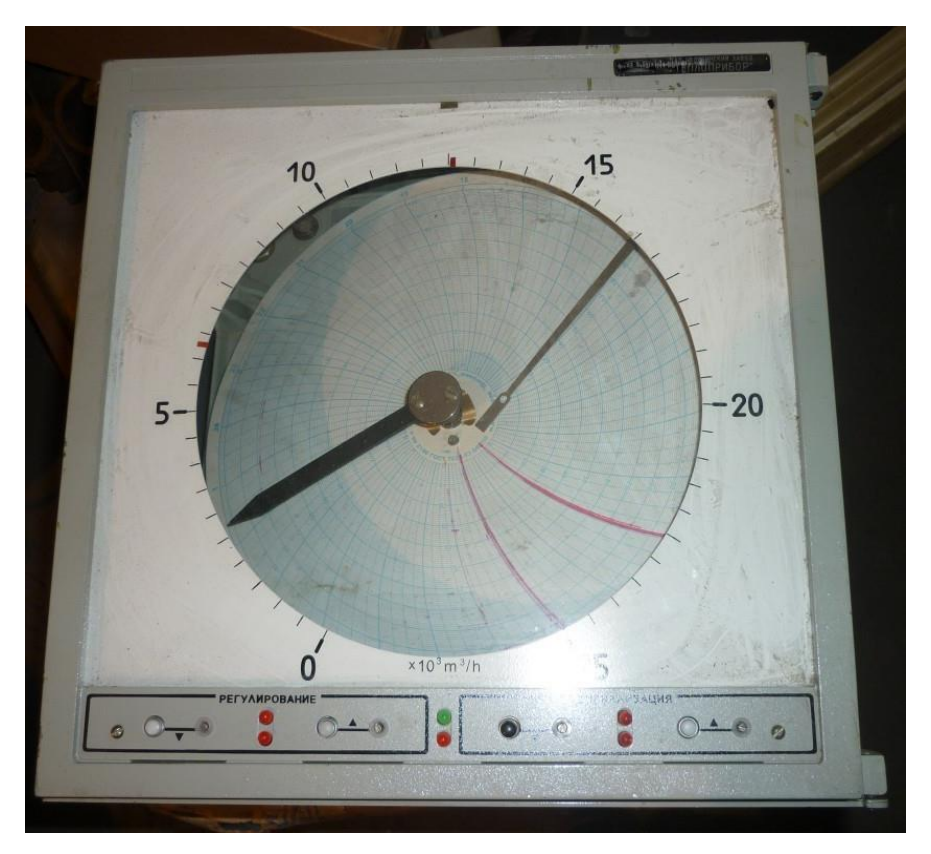

Рисунок 2.3 - ДИСК-250

Принцип работы прибора основывается на изменении значения измеряемого параметра на входе усилителя, появляется сигнал небаланса, который усиливается этим усилителем и управляет работой двигателя, который, в свою очередь,

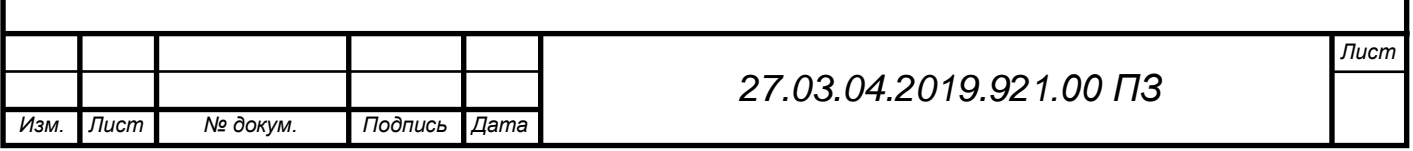

перемещает движок реохорда до тех пор, пока сигнал с усилителя не станет равным (по абсолютной величине) сигналу с усилителя.

Для учета кислорода подающегося на участок дуговой сталеплавильной печи, ЭСПЦ-2 используется прибор ДИСК-250М (рисунок 2.4).

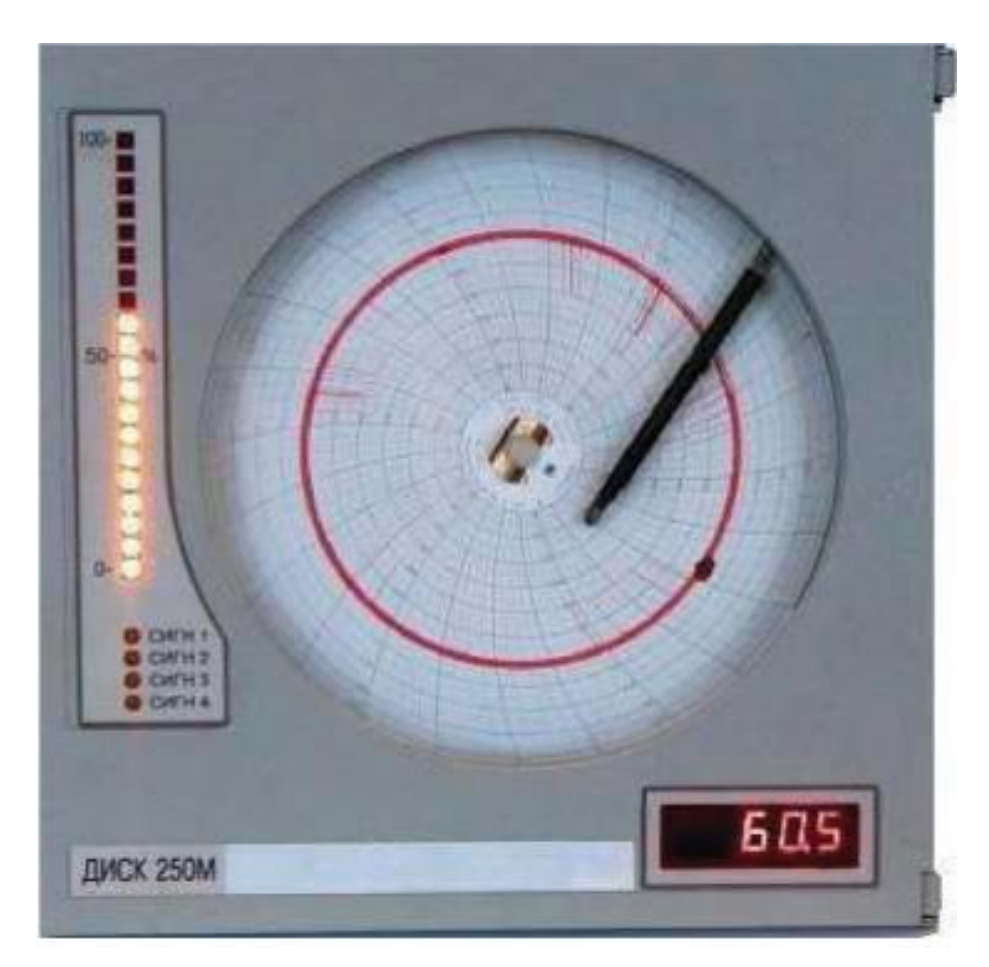

Рисунок 2.4 - ДИСК-250М

ДИСК-250М имеет такой же принцип работы, как и ДИСК-250, отличаются лишь светодиодным окошком для вывода текущего, параметра и шкалу показывающую расход в процентном соотношении. Так же не имеет стрелки для указания текущего параметра. Является усовершенствованной моделью ДИСК-250.

Давление в трубопроводе измеряет датчик Метран 55 ДИ (рисунок 2.5), он установлен всего один на главной вводной трубе кислорода, что усложняет подсчет кислорода уходящего потребителям, ввиду того что может быть разное давление.

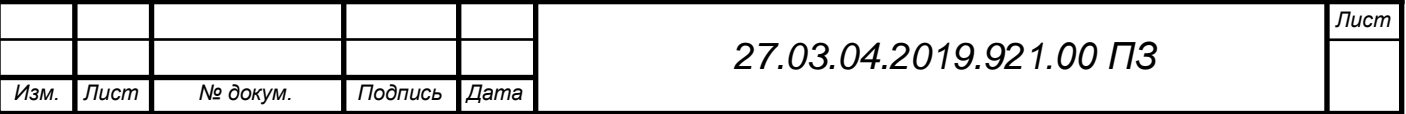

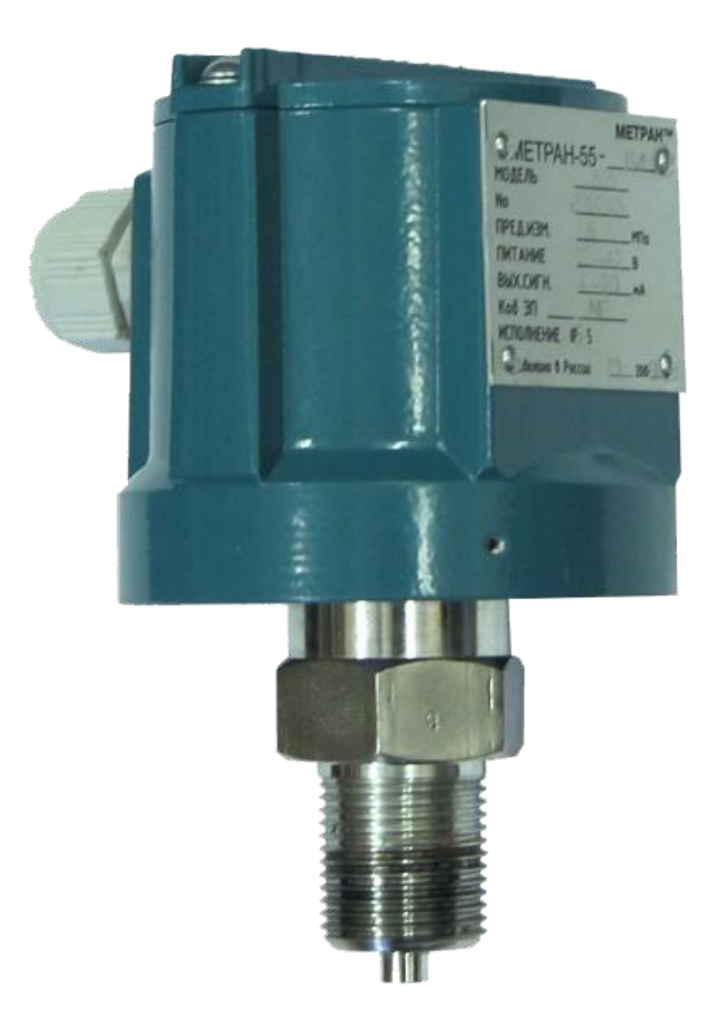

Рисунок 2.5 - Метран 55 ДИ

Принцип работы датчика Метран 55 ДИ заключается в воздействии измеряемой среды на измерительную мембрану тензопреобразователя, вызывая ее деформацию и, следовательно, изменение тока приходящего на вторичный прибор.

Чувствительный элемент пластина монокристаллического сапфира с кремниевыми пленочными тензорезисторами (структура КНС), соединенная с металлической мембраной тензопреобразователя. Тензорезисторы соединены в мостовую схему. Деформация измерительной мембраны (деформация мембраны тензопреобразователя) приводит к пропорциональному изменению сопротивления тензорезисторов и разбалансу мостовой схемы. Электрический сигнал с выхода мостовой схемы датчиков поступает в электронный блок, где преобразуется в унифицированный токовый сигнал.

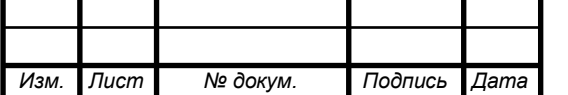

### *27.03.04.2019.921.00 ПЗ*

Технические характеристики:

Измеряемый параметр: жидкость, пар, газ, в том числе газообразный кислород и кислосодержащие газовые смеси при давлении не выше 1,6 мПа, не агрессивные кПа материалам контактирующих деталей (сталь 12Х18Н10Т и сплав ВТ-9).

Диапазоны измеряемых давлений:

- минимальный: 0-0,06 мПа;

- максимальный: 0-100 мПа;

Выходной сигнал: 4-20; 0-5 мА;

Температура окружающего воздуха: от -40 до +70 °С;

Исполнения: кислородное, взрывозащищенное (ExiaIICT5X, ExibIICT5X, 1ExdsIIBT4/H2X);

Межповерочный интервал: 3 года.

Датчики температуры не установлены, что также сказывается на учете потребляемого кислорода.

Проведя анализ существующей системы подсчета кислорода на наполнительной станции, мы можем сделать вывод, что установленные датчики устарели, имеют большую погрешность и маленький межповерочный интервал, что требует дополнительных затрат.

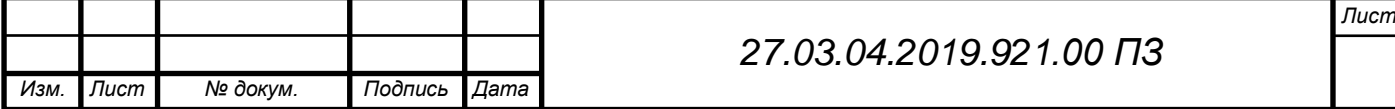

# 3. ПРОЕКТНЫЙ РАЗДЕЛ

Выбор датчиков контроля параметров рабочей среды - кислорода, основан на многолетней эксплуатации и опытом работы метрологической и эксплуатационной службы с ними. Все датчики подобраны в кислородном исполнении согласно требованиям охраны труда и промышленной безопасности для ОПО.

3.1 Выбор датчиков расхода

Для замены устаревших датчиков расхода необходимо подобрать расходомеры специального, кислородного исполнения.

Для работы были выбраны датчики разности давления МЕТРАН 150 ДД (рисунок 3), так как они хорошо себя зарекомендовали на производстве, и имеют большой срок службы.

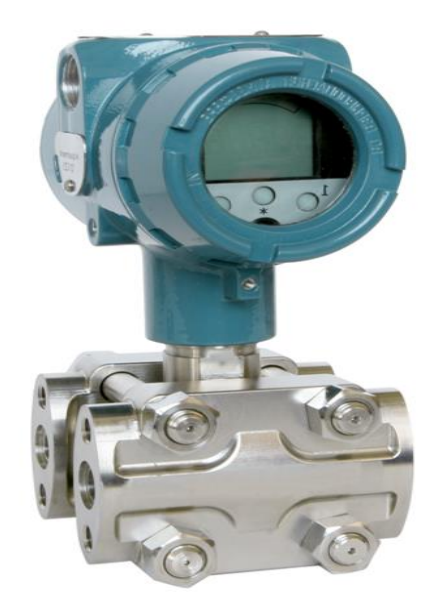

Рисунок 3 - МЕТРАН 150 ДД

Принцип работы датчика разности давления.

Чувствительным элементом датчика перепада является упруго деформируемая измерительная мембрана с закрепленными на ней тензорезисторами. Измерительная мембрана изолирована от рабочей среды. Давление среды прикладывается к защитным мембранам, расположенным с обоих сторон от измерительной

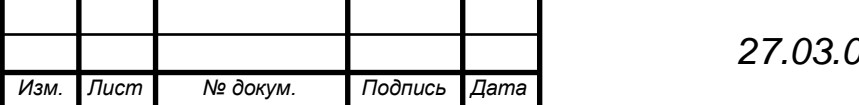

*27.03.04.2019.921.00 ПЗ*

мембраны. Полости между защитными и измерительной мембранами заполнены специальной жидкостью. Под действием приложенных давлений защитные мембраны деформируются, деформируя измерительную мембрану - в след за ней деформируются тензорезисторы. При этом их сопротивление изменяется. Это изменение сопротивления воспринимается электроникой датчика перепада и соразмерно преобразуется в то или иное значение выходного аналогового сигнала. В отличие от обычного датчика давления, у которого измеряемое давление прикладывается только к одной стороне мембраны, к мембране датчика разности давления измеряемое давление среды прикладывается с обеих сторон. Поэтому корпус датчика перепада имеет два присоединительных штуцера: плюсовой и минусовой штуцеры.

Кратко рассмотрим характеристики датчика МЕТРАН 150 ДД:

Датчики давления предназначены для работы в системах автоматического контроля, регулирования и управления технологическими процессами и обеспечивают непрерывное преобразование измеряемых величин давления избыточного, абcoлютного, разности давлений, гидростатического давления нейтральных и агрессивных сред в унифицированный токовый выходной сигнал дистанционной передачи и цифровой сигнал на базе HART-протокола.

Датчики МЕТРАН-150 предназначены для преобразования давления рабочих сред: жидкости, пара, газа в унифицированный токовый выходной сигнал и цифровой сигнал на базе HART-протокола.

Датчики разности давлений могут использоваться в устройствах, предназначенных для преобразования значения уровня жидкости, расхода жидкости, пара или газа в унифицированный токовый выходной сигнал и цифровой сигнал на базе HART-протокола.

Датчики предназначены для работы во взрывобезопасных и взрывоопасных Взрывозащищенные датчики имеют «взрывонепроницаемая оболочка» и вид взрывозащиты «электрическая цепь».

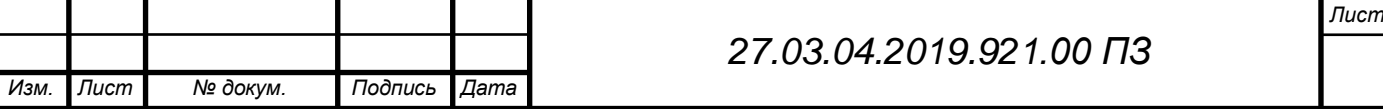

Взрывозащищенные датчики предназначены для установки и работы во взрывоопасных зонах помещений и наружных установок, нормативным документам, регламентирующим электрооборудования во взрывоопасных условиях.

Перечень измеряемых М150 сред:

- разнообразные жидкие среды (кислотные и щелочные);
- продукты нефтеперегонки;

— пар (сухой и влажный);

- газообразные продукты;
- газовые конденсаты и смеси.

Диапазон измеряемых давлений Метраном-150 (150CD, 150TG, 150CG):

— минимальное измеряемое давление датчиком:  $0-0.025$  кПа;

— максимальное измеряемое давление датчиком: 0-60 мПа.

Типы аналоговых выходных сигналов по току:

— выходной сигнал: 4-20 мА с HART протоколом;

— выходной сигнал: 0-5 мА.

Диапазон температур окружающей среды: от минус 40 до плюс 80°С (в месте монтажа датчика).

Основная приведенная погрешность измеренных значений:

— в зависимости от модификации преобразователя М150:

основная погрешность до  $\pm 0.075\%$  (штатно 0,1, 0,25, 0,5%).

Возникающая дополнительная температурная погрешность:

— не более  $\pm 0.05\%$  на каждые  $10^{\circ}$ С сверх стандартного диапазона.

Диапазон возможных перенастроек пределов измерений — не более 50:1 при обеспечении высокой стабильности характеристик МЕТРАН-150.

Взрывозащищенное исполнение в зависимости от модификации вида:

— искробезопасная цепь — Exi;

— взрывонепроницаемая оболочка — Exd.

Гарантийный срок датчика давления МЕТРАН-150 — 3 года.

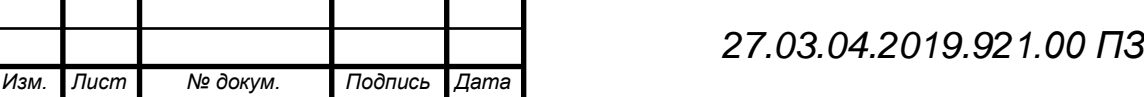

На преобразователь М150 имеется свидетельство об утверждении типа средств измерений.

Преимущества применения расходомеров переменного перепада МЕТРАН.

В качестве расходомеров переменного перепада давления применяются модели МЕТРАН-350SFA и МЕТРАН-150 на базе ОНТ ANNUBAR 485. В отличие от других сужающих устройств (СУ), например диафрагмы, применение расходомеров МЕТРАН-350SFA/150RFA обеспечивает:

интегральная конструкция;

 отсутствие импульсных линий и дополнительных устройств, сокращение количества потенциальных мест утечек среды;

 низкие потери давления на ОНТ ANNUBAR сокращают затраты на электроэнергию;

 экономичную и менее трудоемкую установку по сравнению с измерительным комплексом на базе диафрагмы;

 возможность установки расходомеров без остановки технологического процесса благодаря конструкции Flo-Tap.

Для трубопроводов ЛПЦ-1 были подобраны расходомеры Yokogawa серии RA MC (рисунок 3.1), так как в отличие от трубопровода ЭСПЦ-2 они имеют намного меньший расход кислорода.

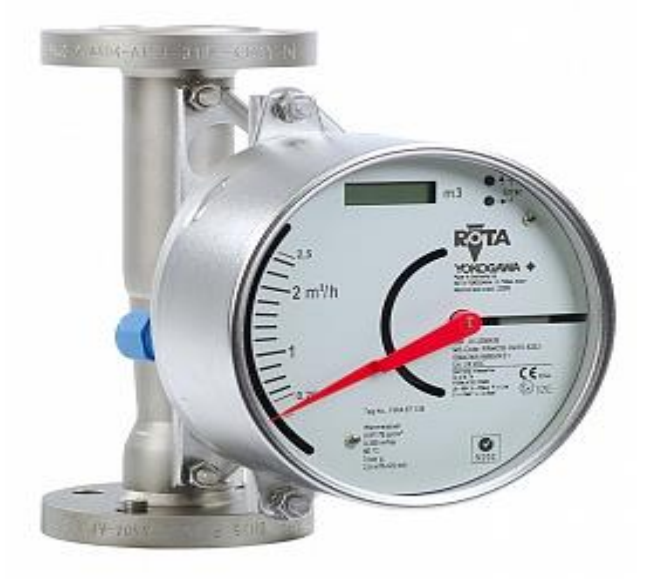

Рисунок 3.1 - Расходомер Yokogawa RA MC

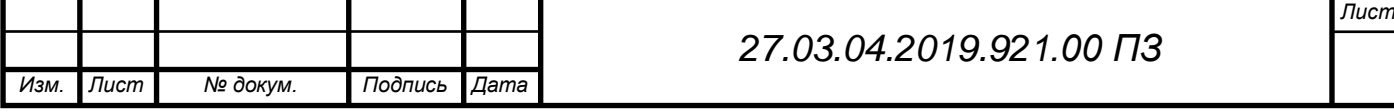

Краткая характеристика расходомера:

Ротаметры представляют собой относительно недорогое и надежное решение для измерения расхода жидкости и газа. Подходят для позиций технологического учета там, где невозможно или нецелесообразно применение других более точных и дорогих расходомеров, и могут использоваться в различных отраслях промышленности.

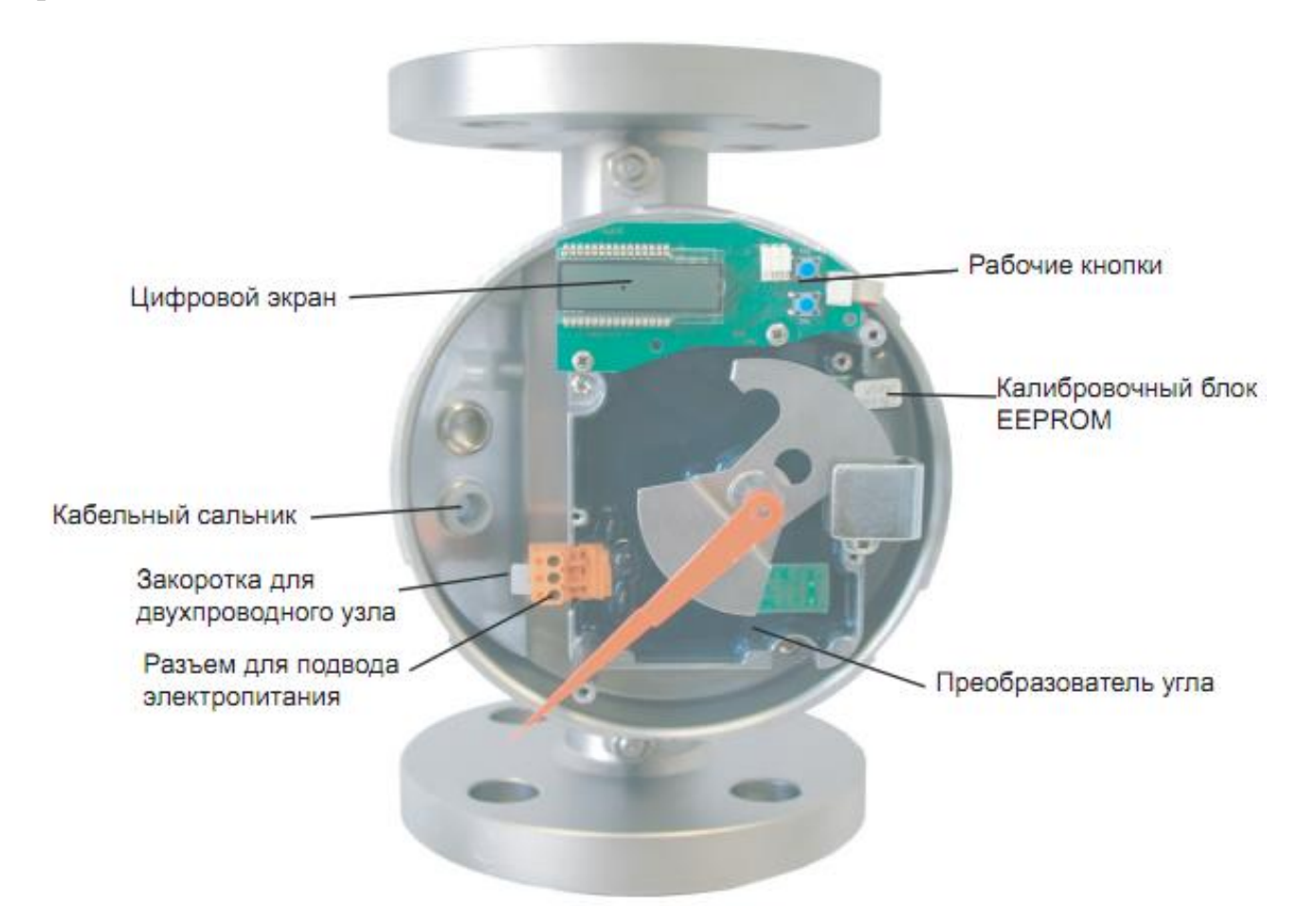

Рисунок 3.2 - Внутреннее устройство расходомера Yokogawa

Принцип работы ротаметра — создание условия динамического равновесия между весом поплавка и силой сопротивления потоку таким образом, чтобы с изменением величины расхода изменялось положение поплавка. Для корректной работы ротаметры всегда устанавливаются на вертикальном трубопроводе с направлением потока снизу вверх.

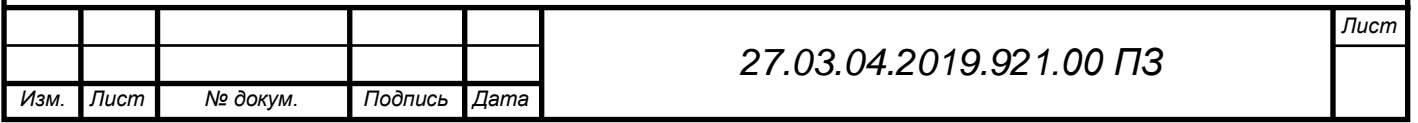

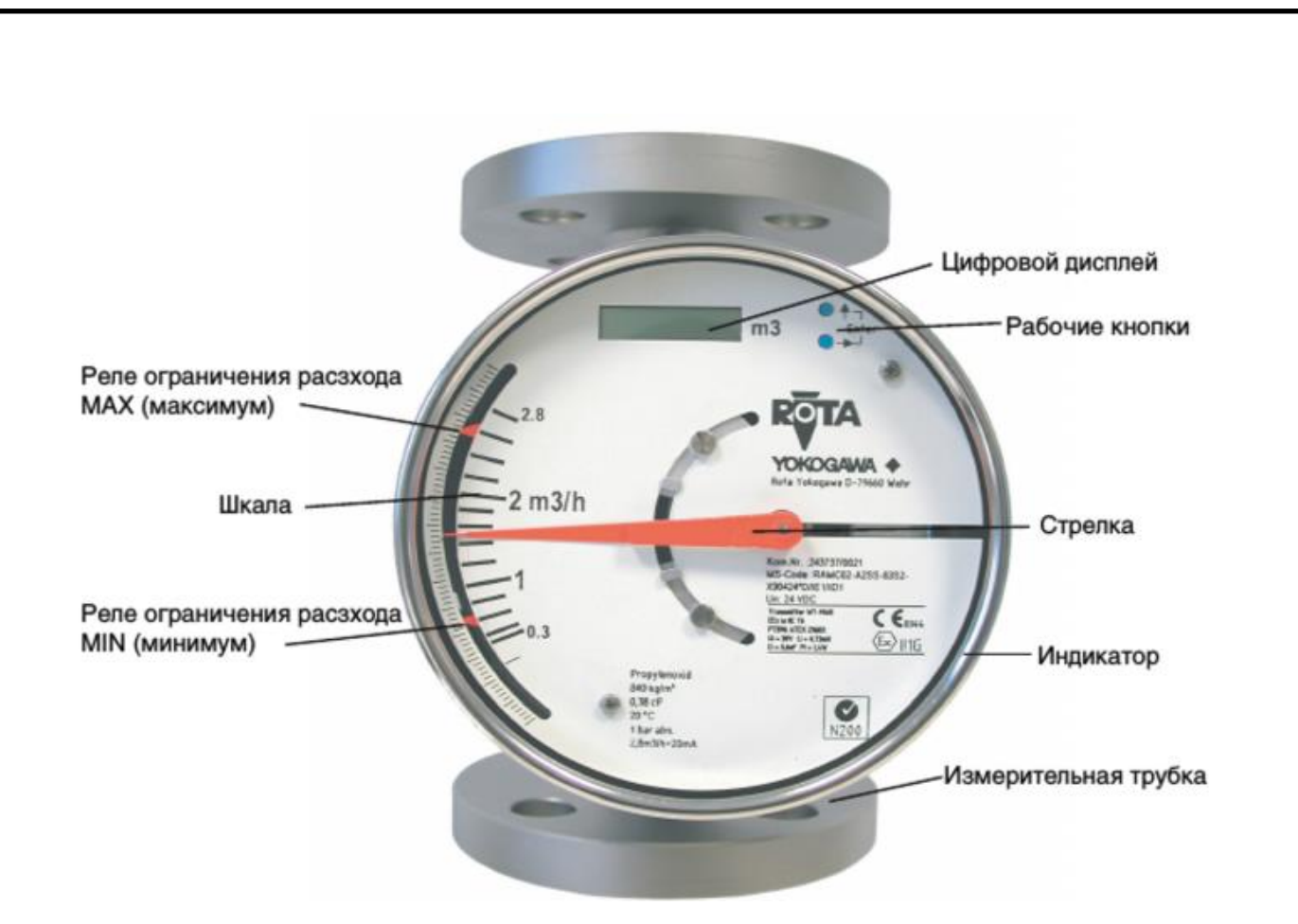

Рисунок 3.3 - Передняя панель расходомера Yokogawa

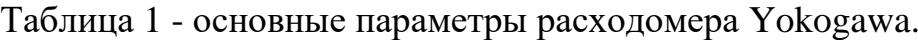

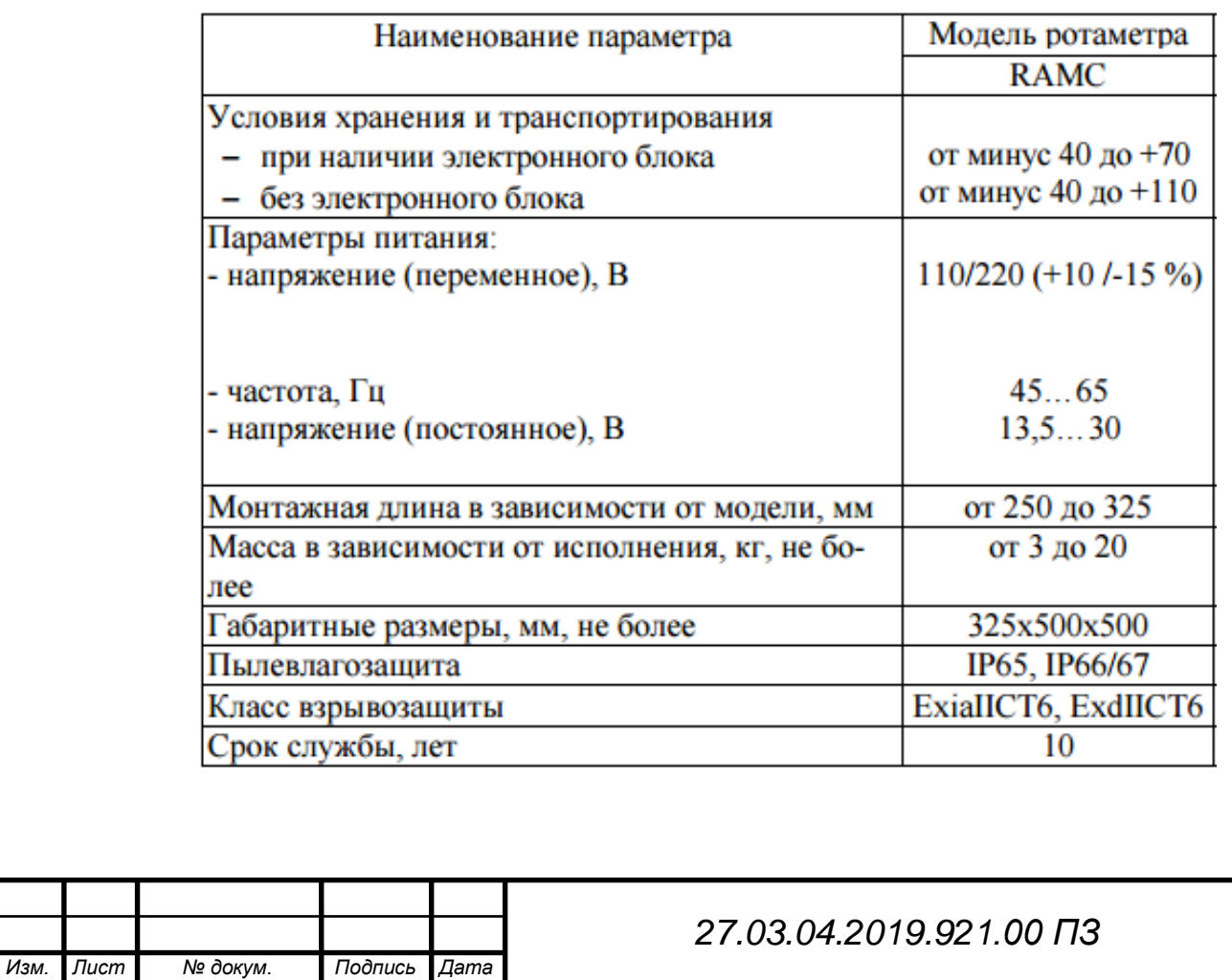

3.2 Выбор датчиков давления

Трубопроводы по которым к потребителям уходит кислород имеют давление не более 16 кгс/см<sup>2</sup>. Исходя из этих данных, нужно подобрать датчик давления.

Для работы были выбраны датчики той же фирмы, только нам понадобится модель не разности давления, а избыточного.

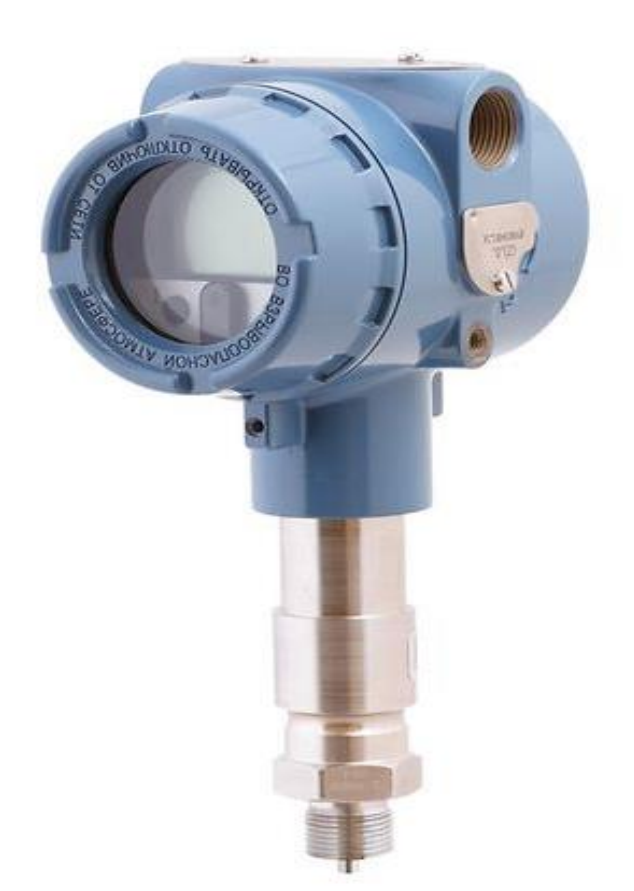

Рисунок 3.4 - МЕТРАН 150 ДИ

Принцип работы датчика избыточного давления схож с датчиком разности давлений, но основным отличием является то, что в его корпусе расположена одна мембрана, на которую оказывает давление измеряемая среда, преобразуя её деформацию в токовый сигнал.

Основные характеристики датчика:

Измеряемые среды: жидкости, в том числе нефтепродукты; пар, газ, газовые смеси.

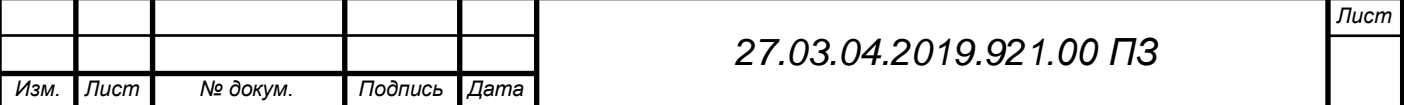

– Диапазоны измеряемых давлений:

- минимальный 0-0,025 кПа;
- максимальный 0-68 мПа.
- Выходные сигналы:
- 4-20 мА с HART-протоколом; 0-5 мА.
- Основная приведенная погрешность:

- до  $\pm 0.075\%$ ; опции до  $\pm 0.2\%$ ;  $\pm 0.5\%$ .

– Диапазон температур окружающей среды:

- от -40 до 80°С; от -55 до 80°С (опция).

- Перенастройка диапазонов измерений:
- до 100:1.
- Высокая стабильность характеристик.
- Взрывозащищенное исполнение вида:
- "искробезопасная цепь";
- "взрывонепроницаемая оболочка".
- Гарантийный срок эксплуатации 3 года.
- Межповерочный интервал 4 года.
- 3.3 Выбор датчиков температуры

В настоящее время датчики температуры кислорода в трубопроводе отсутствуют, что отрицательно влияет на подсчете стоимости кислорода.

Для работы были выбраны термометры сопротивления 50М (рисунок 3.5), которые предназначены для измерения температуры жидких и газообразных химически неагрессивных сред, а также агрессивных, не разрушающих материал защитной арматуры.

Термометр сопротивления представляет собой герметичный защитный корпус, внутри которого расположена медная (50М) или платиновая (50П) проволока намотанная на диэлектрический каркас.

Принцип действия термометра сопротивления основывается на изменение сопротивления проволоки при повышении измеряемой температуры. ТСМ 50М

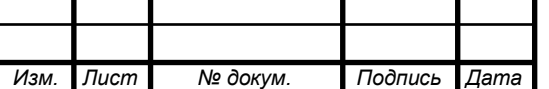

имеет сопротивление 50 Ом при нуле градусах, а по возрастанию температуры сопротивление увеличивается.

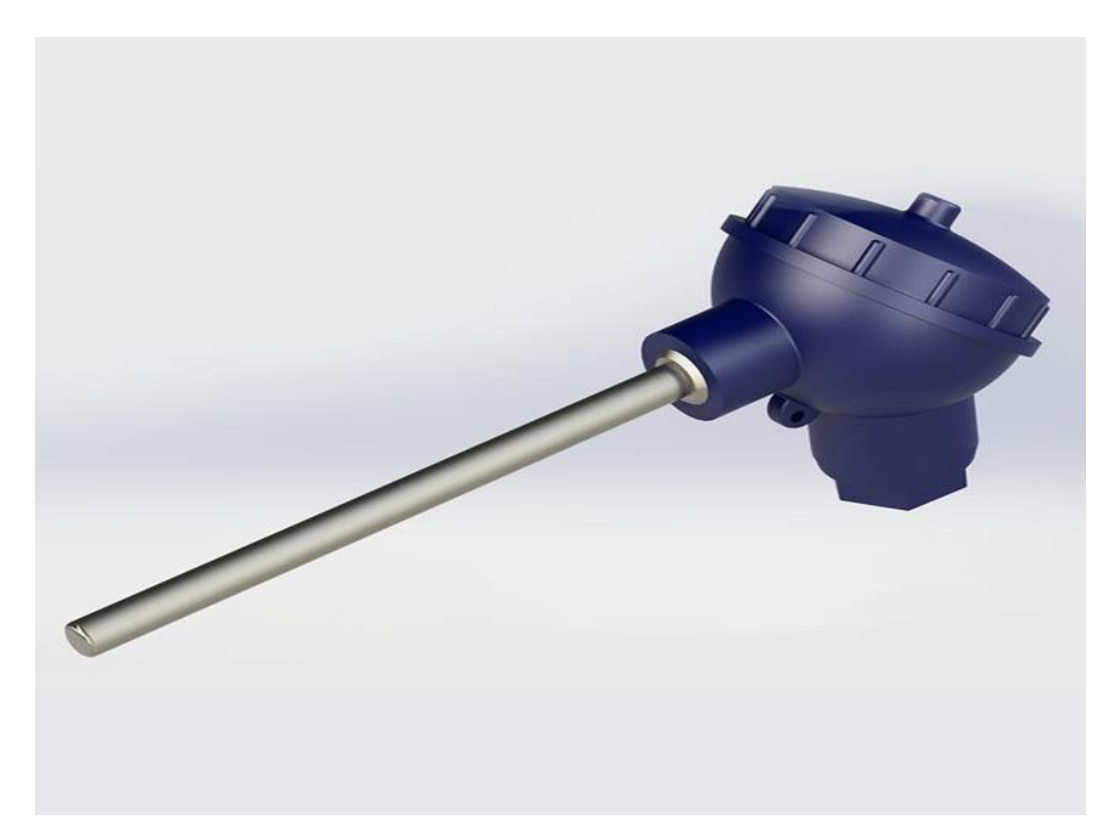

Рисунок 3.5 - ТСМ 50М

Основные характеристики ТСМ Метран-203:

Класс допуска: B или С;

Диапазон измеряемой температуры: °С -50...180;

Степень защиты: IP65;

Выходные сигналы: Analog.

3.4 Выбор расчетно-измерительного преобразователя

Для приема токового сигнала и архивирования параметров были выбраны преобразователи Тэкон-19 (рисунок 3.6) фирмы «КРЭЙТ», выбор основывался на последовательном сопряжении нескольких преобразователей в одну линию по шине CAN-bus и дальнейшей передачи показаний в систему «Энергоучет» и наличием их на других участках.

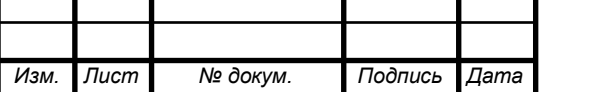

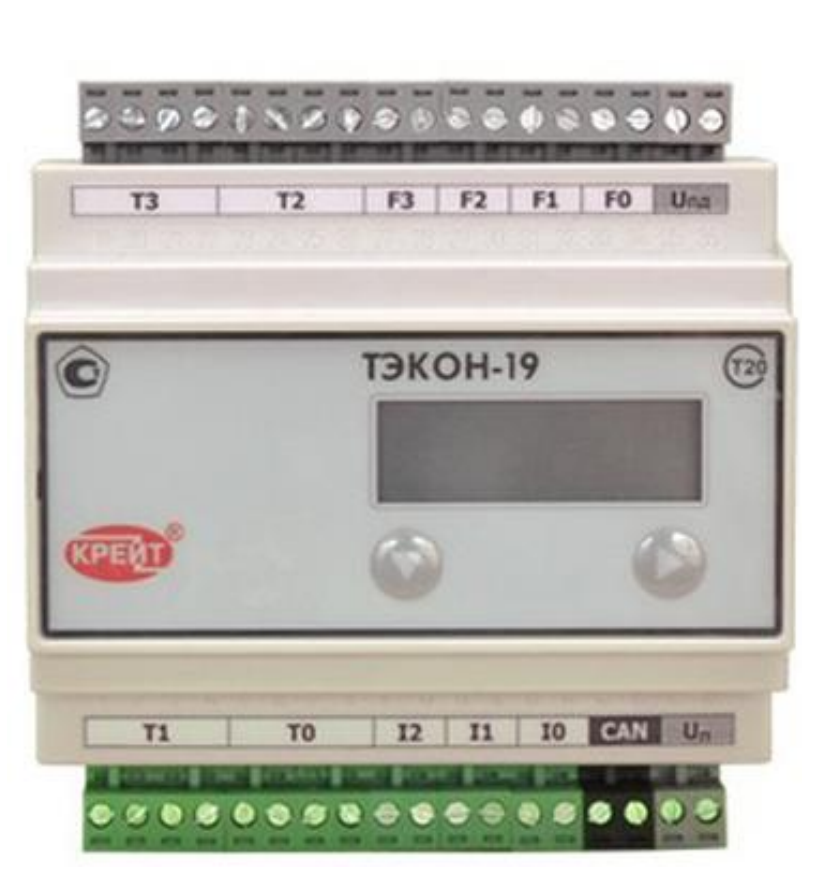

Рисунок 3.6 - Преобразователь Тэкон-19

В нашей работе будет использоваться пять преобразователей Тэкон-19, к которым будет подключено по три датчика с каждого трубопровода.

Серия расчетно-измерительных преобразователей Тэкон-19 предназначена для:

— организации коммерческого и технологического учета энергоносителей с помощью любых типов датчиков расхода, перепада давления, абсолютного и избыточного давления, температуры;

— архивирования (хранения в памяти) учетных параметров;

— работы в составе АСКУЭ под управлением Диспетчерского программного комплекса «Энергоучет» с возможностью использования различных каналов связи;

— работы в составе АСУ ТП совместно с устройствами регулирования и управления, получающими информацию от преобразователей по скоростной шине CAN-bus.

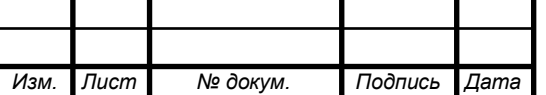

Контроллер К-104.

Контроллер К-104 (рисунок 3.7) предназначен для подключения приборов серии Т20 (например, Тэкон-19), теплоэнергоконтроллеров Тэкон-17, а так же приборов сторонних производителей (СПТ941, СПТ942, СПТ943, ПСЧ, СЭТ-4, СЕ-301), имеющих интерфейсы RS-232, RS-485 в локальную вычислительную сеть (ЛВС), для обеспечения доступа к расчетной и технологической информации, и сохранения полученной информации в единой базе данных для последующего использования и визуализации.

Область применения – системы учета энергоресурсов и управления техпроцессами, построенные на базе контроллеров «ТЭКОН», а также вышеперечисленных приборов других производителей и использующие в качестве среды передачи данных локальные вычислительные сети, в том числе работающие в режиме круглосуточной эксплуатации.

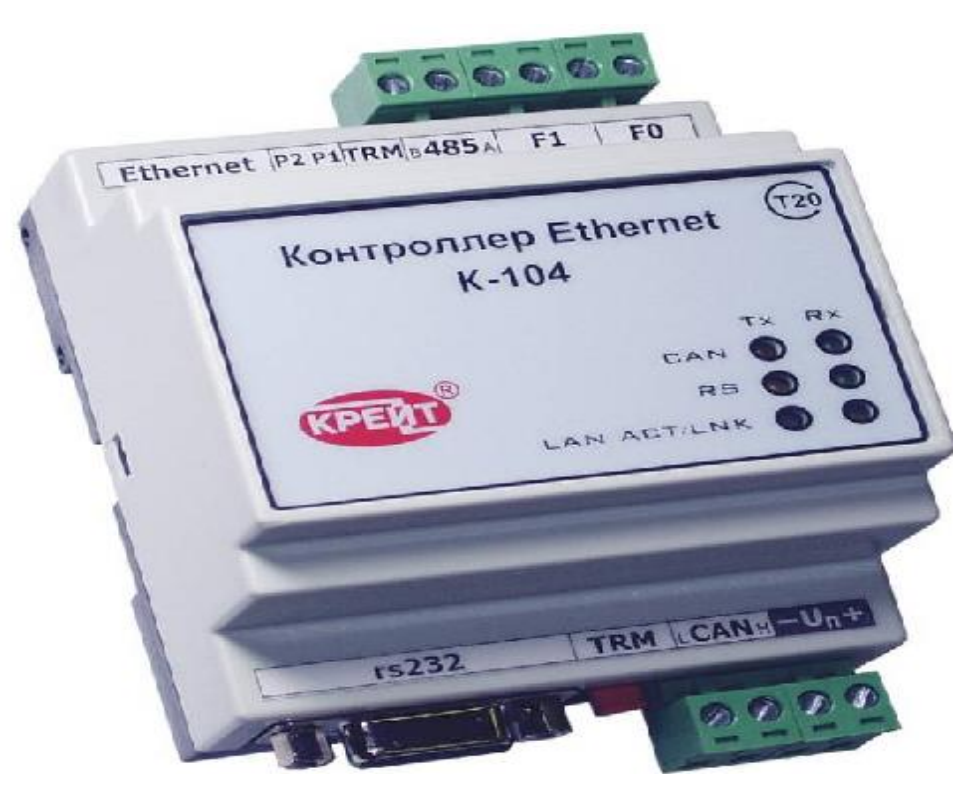

Рисунок 3.7 - Контроллер К-104

Контроллер организует сеть между приборами Тэкон-19 по шине CAN-bus, и дальнейшую отправку показаний в систему «Энергоучет».

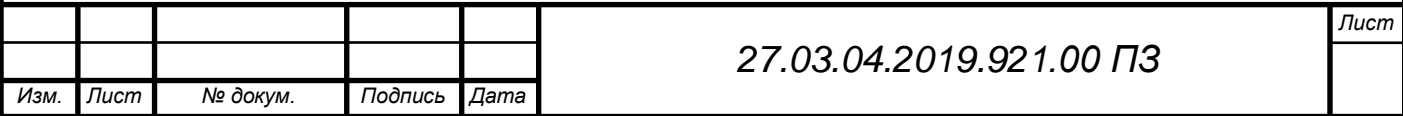

Функции контроллера К-104:

- Отвечает на системную команду PING, предназначенную для проверки работоспособности сетевой части контроллера;

- Ожидает запросы со стороны ЛВС, адресованные контроллеру в соответствии с присвоенным на стадии конфигурирования IP адресом и номером порта;

- Индицирует процесс сеанса обмена, а также состояние ЛВС на светодиодных индикаторах, расположенных на лицевой панели;

- Ожидает ответа от запрашиваемого ведомого устройства («Тэкон-19», контроллер серии «Т20» или приборов сторонних производителей, перечисленных выше) и, в зависимости от результатов сеанса обмена, формирует ответное сообщение для запросившего данные абонента;

- Периодически, на каждом цикле работы, опрашивает по магистрали CAN запрограммированное на этапе настройки количество дискретных сигналов, анализирует их состояние, и при любом изменении вырабатывает признак «авария» (для контроллеров серии «Т20»);

- Самостоятельно сообщает диспетчерской ЭВМ о появлении сигнала «авария» от приборов «Тэкон-19» и контроллеров серии «Т20» (IP адрес и порт задаются при настройке);

- Принимает от ЭВМ команды квитирования сообщения об аварии;

- Периодически, с заданным при настройке периодом времени, опрашивает из удаленных систем (по локальной сети Ethernet) заданное при настройке количество параметров и сохраняет полученные значения во внутренних параметрах, доступных для чтения другими приборами, подключенными к той же локальной магистрали CAN-bus, как из «своей» системы, так и из «других» систем по сети (для контроллеров серии «Т20»).

Для связи с сервером контроллер К-104 имеет Ethernet выход, но ввиду удаленного нахождения от участков-потребителей к наполнительной станции проведено оптоволоконная связь, следовательно, в шкафу, где находятся преобразова-

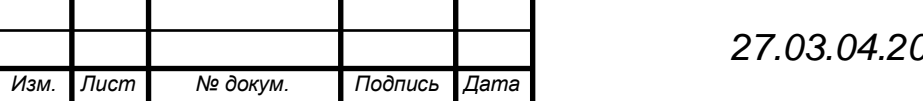

тели и контроллер К-104 необходимо установить конвертер сигнала Ethernet в оптоволокно.

Для монтажа был задействован медиаконвертер D-link (рисунок 3.8) имеющий длину связи до 15 километров, что удовлетворяет нашим требованиям.

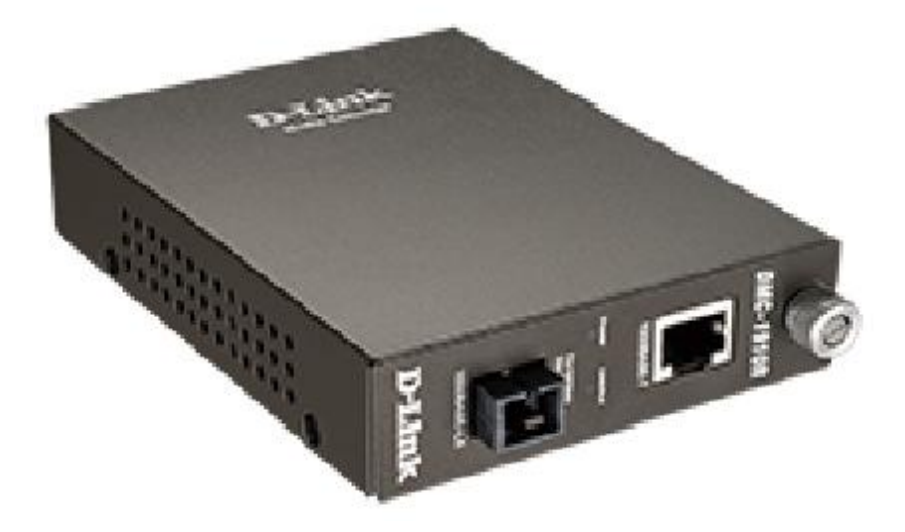

Рисунок 3.8 - Медиаконвертер D-link

Медиаконвертеры DMC-1910T и DMC-1910R (работают в паре) преобразуют сигнал стандарта 1000Base-T Gigabit Ethernet по витой паре в сигнал стандарта 1000Base-LX Gigabit Ethernet по одномодовому оптическому кабелю, что позволяет увеличить расстояние соединения (до 15 км) между двумя устройствами. Данные медиаконвертеры оснащены одним портом с разъемом RJ-45 для витой пары и одним оптическим портом с разъемом SC.

Медиаконвертеры DMC-1910T и DMC-1910R обеспечивают прием и передачу данных по одному волокну, используя две разные длины волн. Данные медиаконвертеры используются в паре. На одной стороне медиаконвертер использует одну длину волны для передачи и вторую длину волны для приема данных. На другой стороне второй медиаконвертер работает наоборот.

Медиаконвертеры DMC-1910T и DMC-1910R оснащены прочным металлическим корпусом и индикаторами состояния. Устройства могут использоваться автономно или устанавливаться в шасси. При установке в шасси необходимо снять металлический корпус и установить плату в слот шасси. Вместо индивиду-

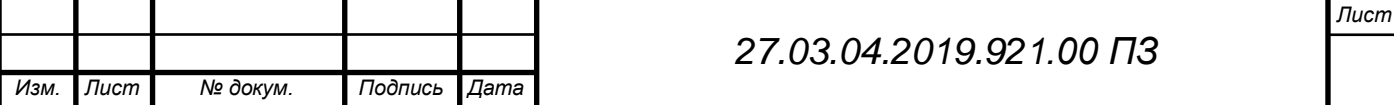

ального адаптера в этом случае будет использоваться блок питания шасси. При установке в шасси медиаконвертеры поддерживают функцию горячей замены.

DMC-1910T и DMC-1910R поддерживают функции LLCF (Link Loss Carry Forward) и LLR (Link Loss Return) для оптического порта. При установке DMC-1910T и DMC-1910R в шасси DMC-1000, специальный модуль управления шасси (DMC-1002) позволяет отслеживать состояние канала связи, режим работы, скорость передачи и значения счетчиков принятых и переданных пакетов данных через SNMP.

3.5 Программирование Тэкон-19

Подключение к Тэкон-19 для программирования производится через интерфейс RS-232. Не имея на ноутбуке порта RS-232 для прямого подключения, мы используем адаптер RS-232/USB (рисунок 3.9).

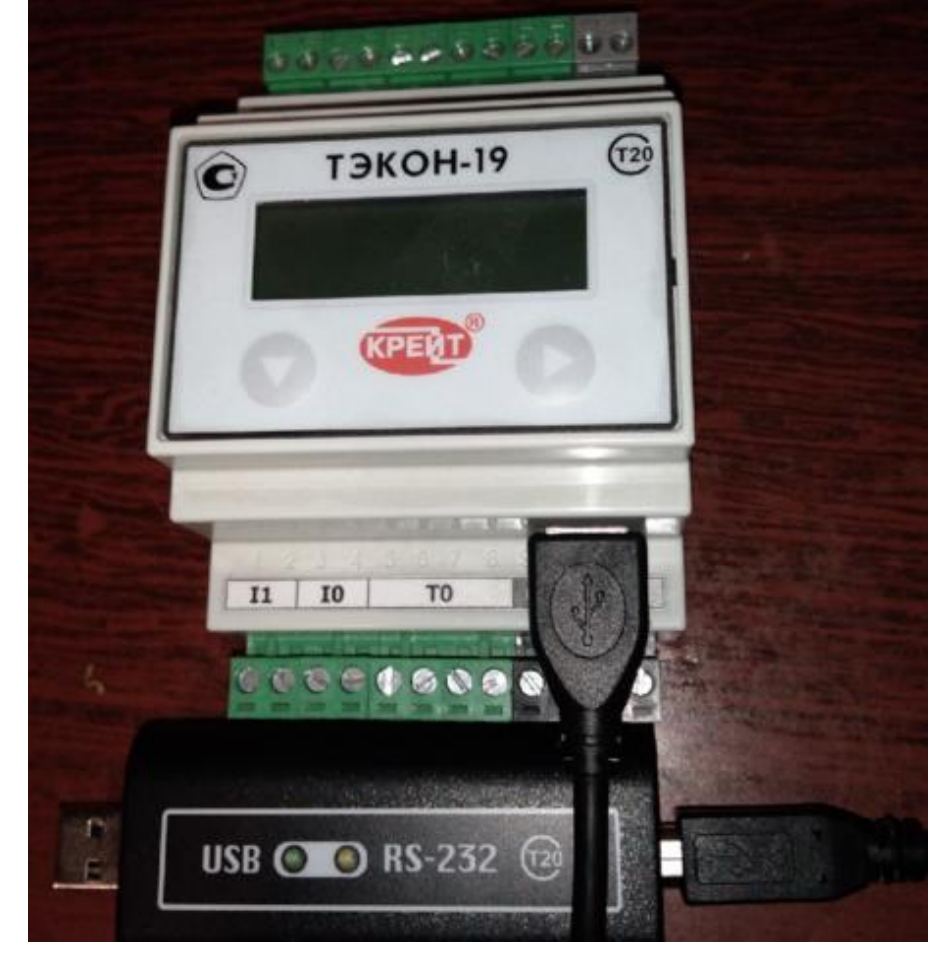

Рисунок 3.9 - Адаптер RS-232/USB

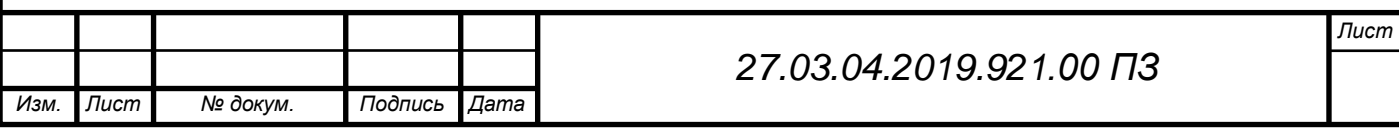

Для программирования каналов Тэкон-19 нам необходима программа Dialog, мы используем версию Dialog19.

Далее нам необходимо подключится к Тэкон-19 и считать его настройки.

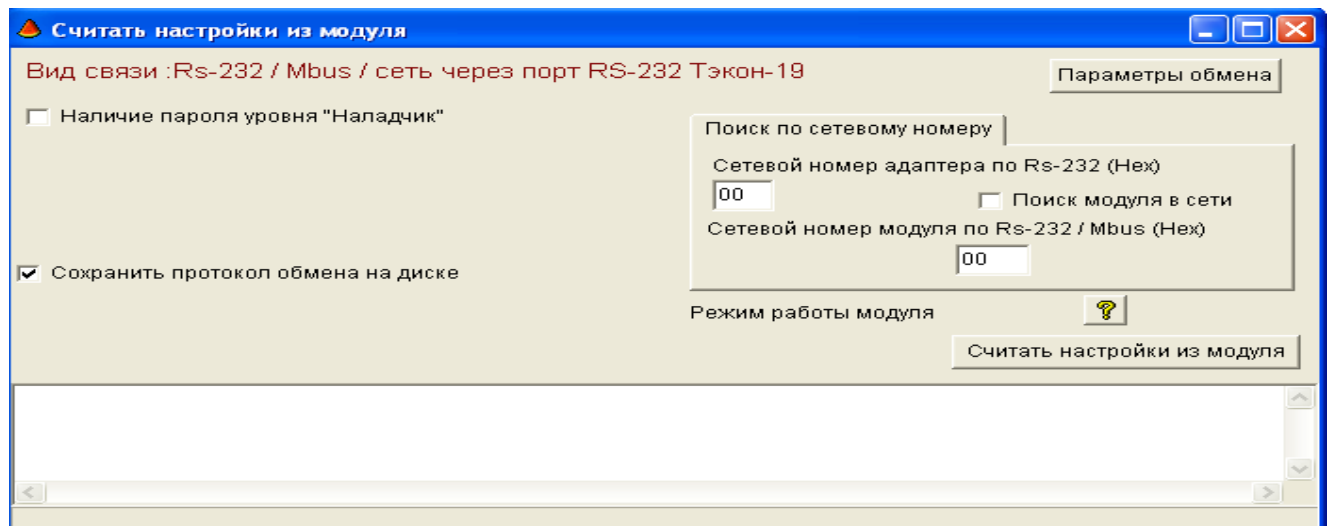

Рисунок 3.10 - Подключение к новому Тэкон-19

По заводским настройкам Тэкон-19 должен иметь сетевой номер 00.

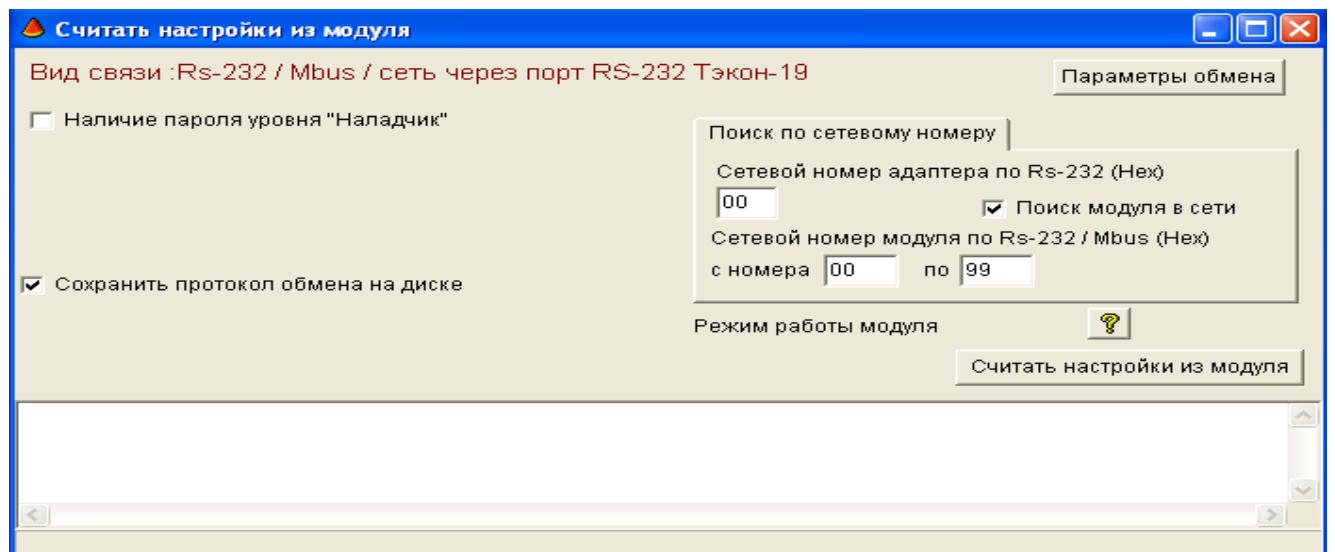

Рисунок 3.11 - Подключение к бывшему в работе Тэкон-19

Если Тэкон-19 уже был кем то запрограммирован, и мы не знаем его сетевой номер, то возможно выполнить диапазон от 00 до 99.

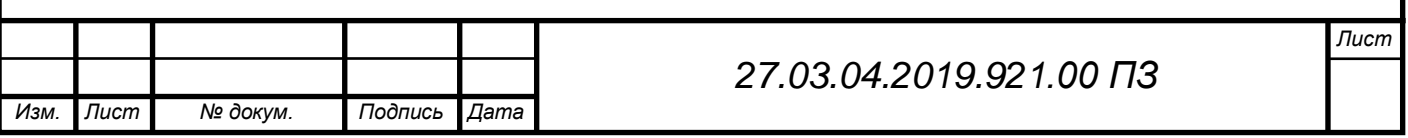

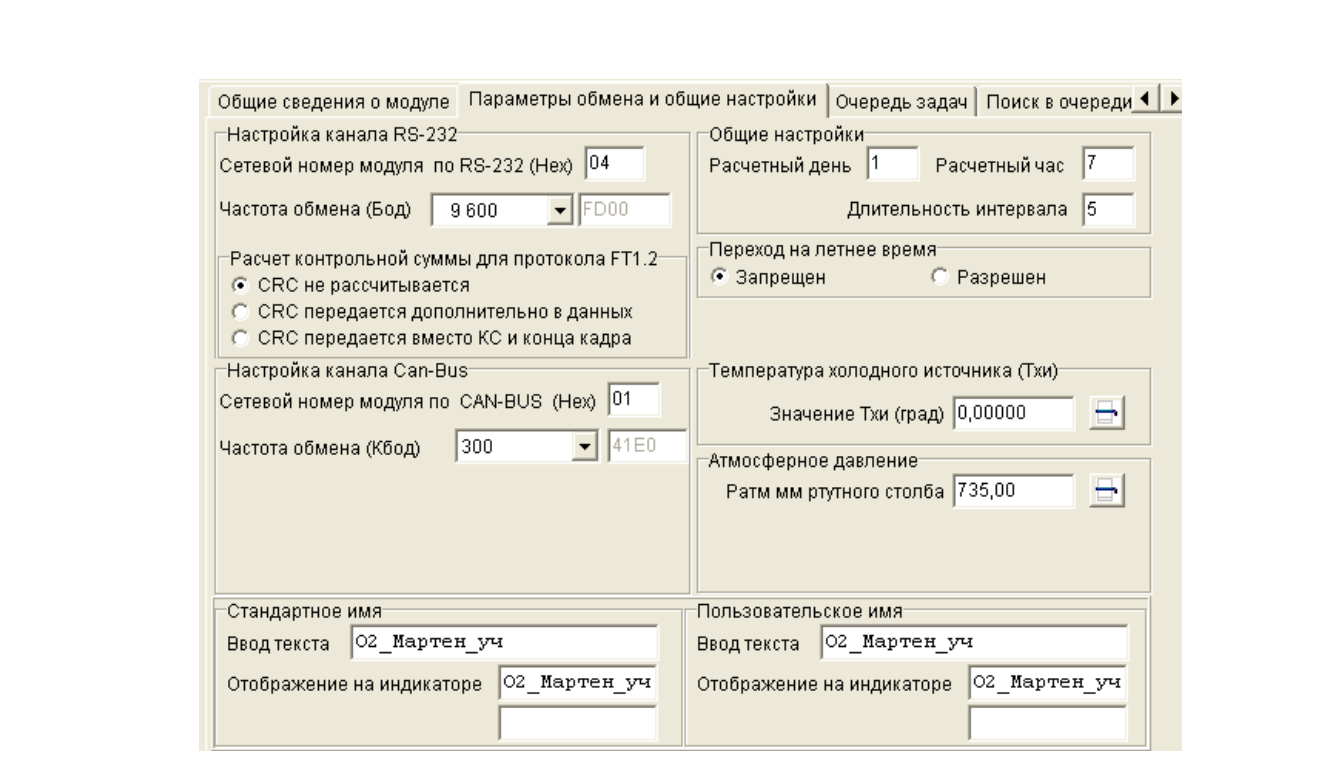

Рисунок 3.12 - Параметры обмена Тэкон-19

После считывания настроек, нам необходимо перейти в параметры обмена и изменить только сетевой номер по RS-232 и записать настройки на устройство.

1 Конфигурирование канала расхода кислорода

*Изм. Лист № докум. Подпись Дата*

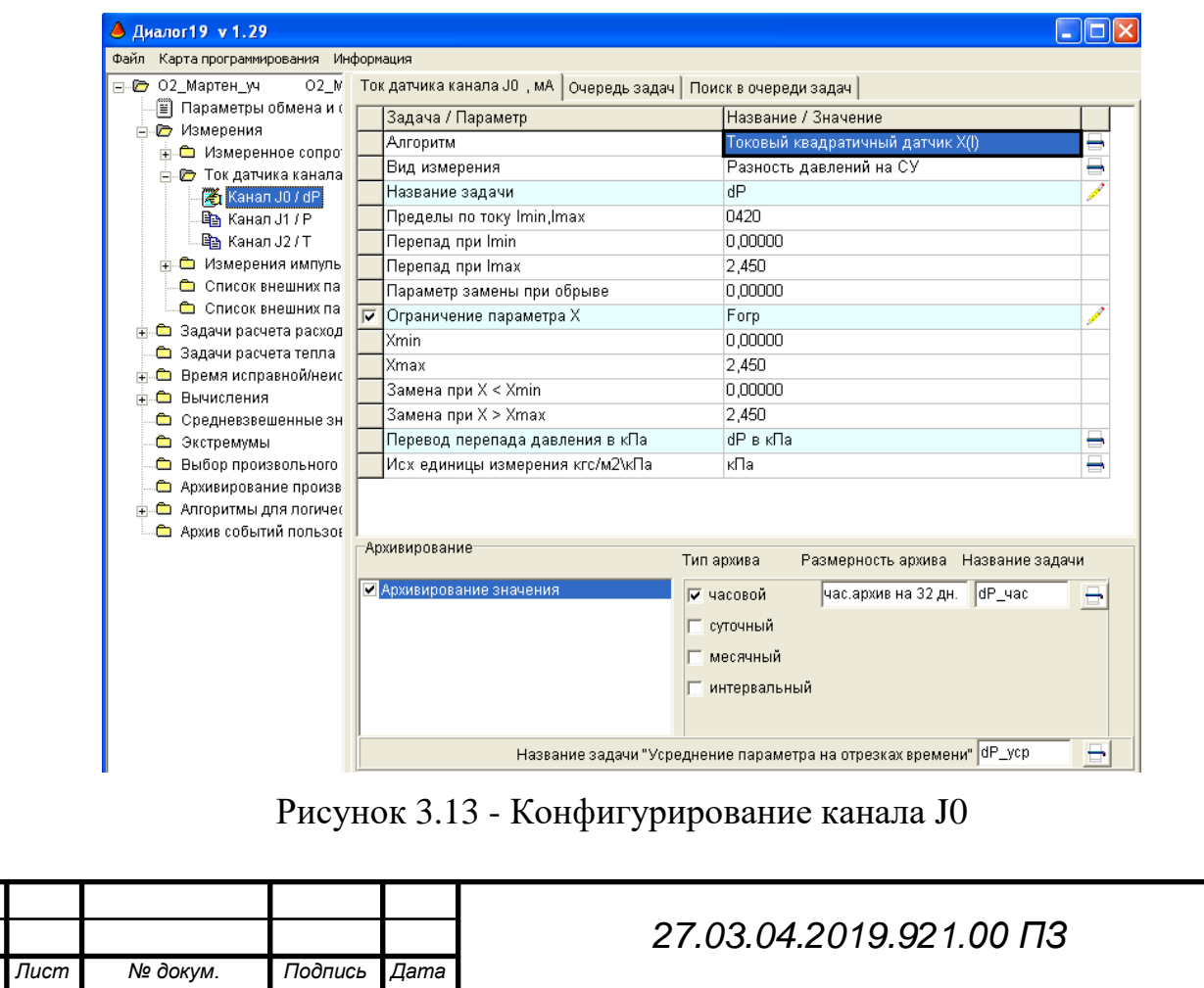

С датчика разности давления Метран 150-ДД приходит аналоговый сигнал на канал J0 4-20 мA с максимальным перепадом давления 2,4 кПа и минимальным перепадом 0 кПа, который в дальнейшем пересчитывается в расход, выражаемый в м<sup>3</sup>/час.

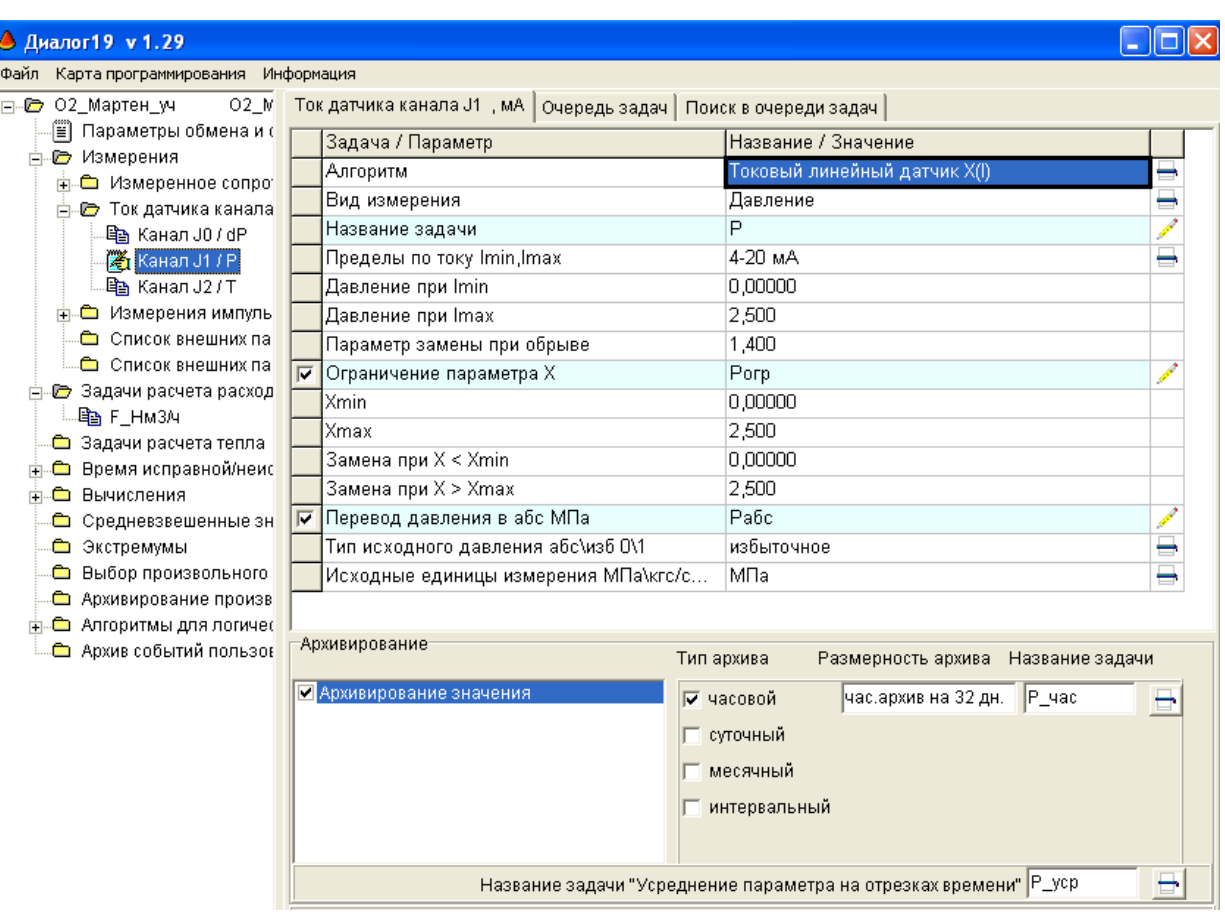

2 Конфигурирование канала давления кислорода

Рисунок 3.14 - Конфигурирование канала J1

С датчика давления Метран 150 ДИ приходит сигнал 4-20 мА на канал J1 с максимальным давлением 2,5 мПа и минимальным давлением 0 мПа, в дальнейшем этот параметр учитывается при расчете расхода кислорода.

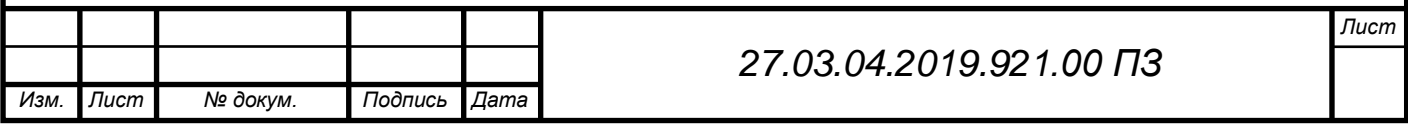

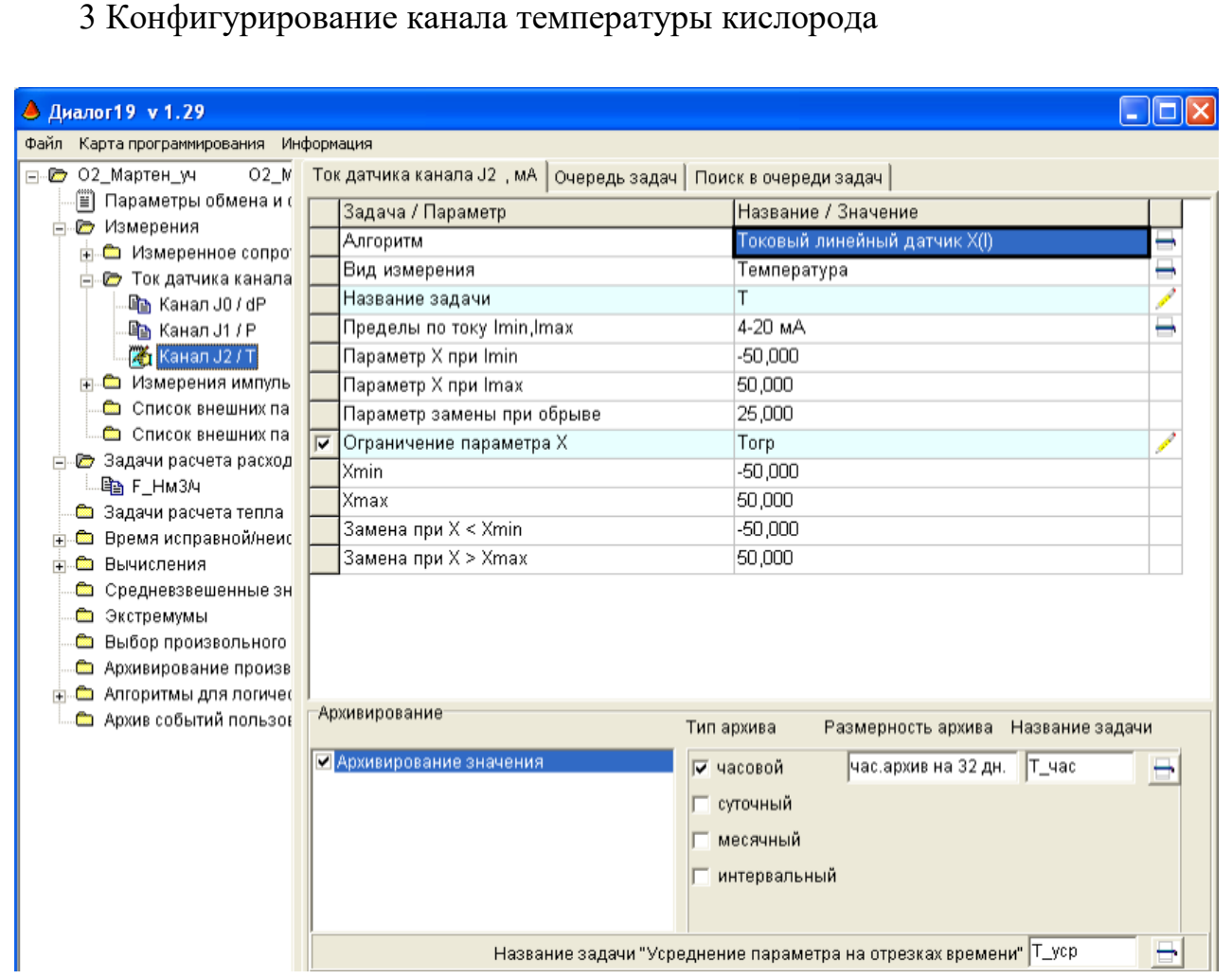

Рисунок 3.15 - Конфигурирование канала J2

C термометра сопротивления ТСМ М50 приходит аналоговый сигнал 4-20 мА, с максимальной температурой +50  $\mathrm{C}^\circ$  и минимальной -50  $\mathrm{C}^\circ$ , которая учитывается при расчете расхода кислорода.

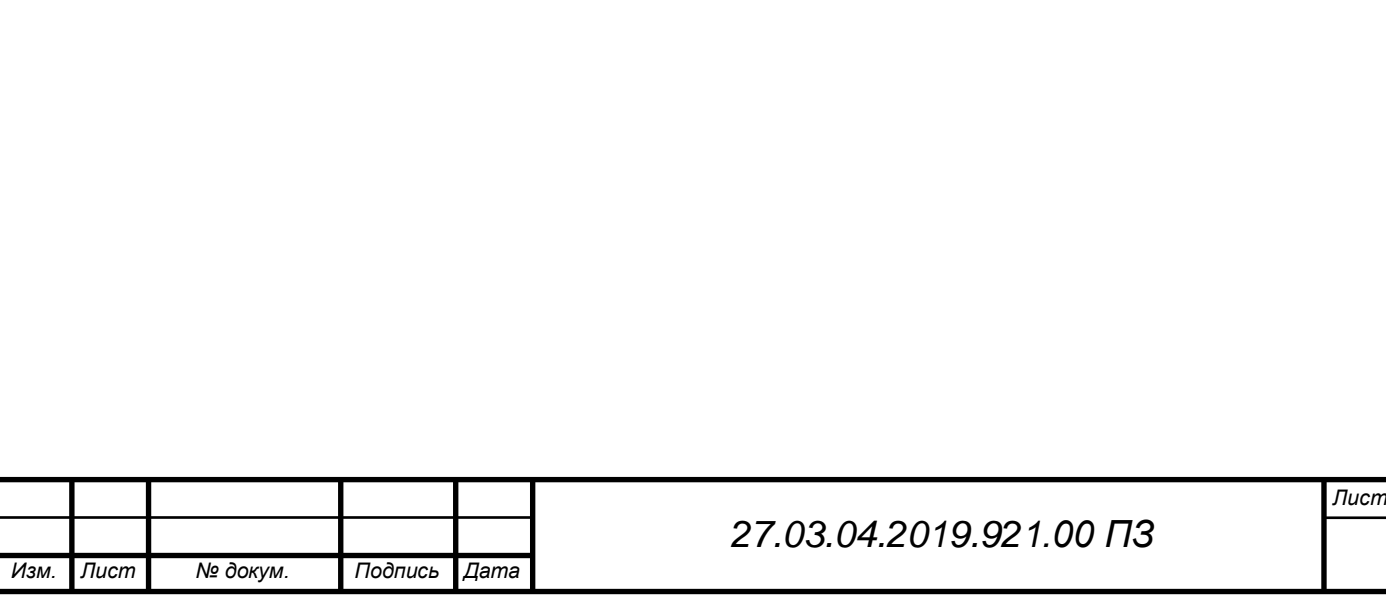

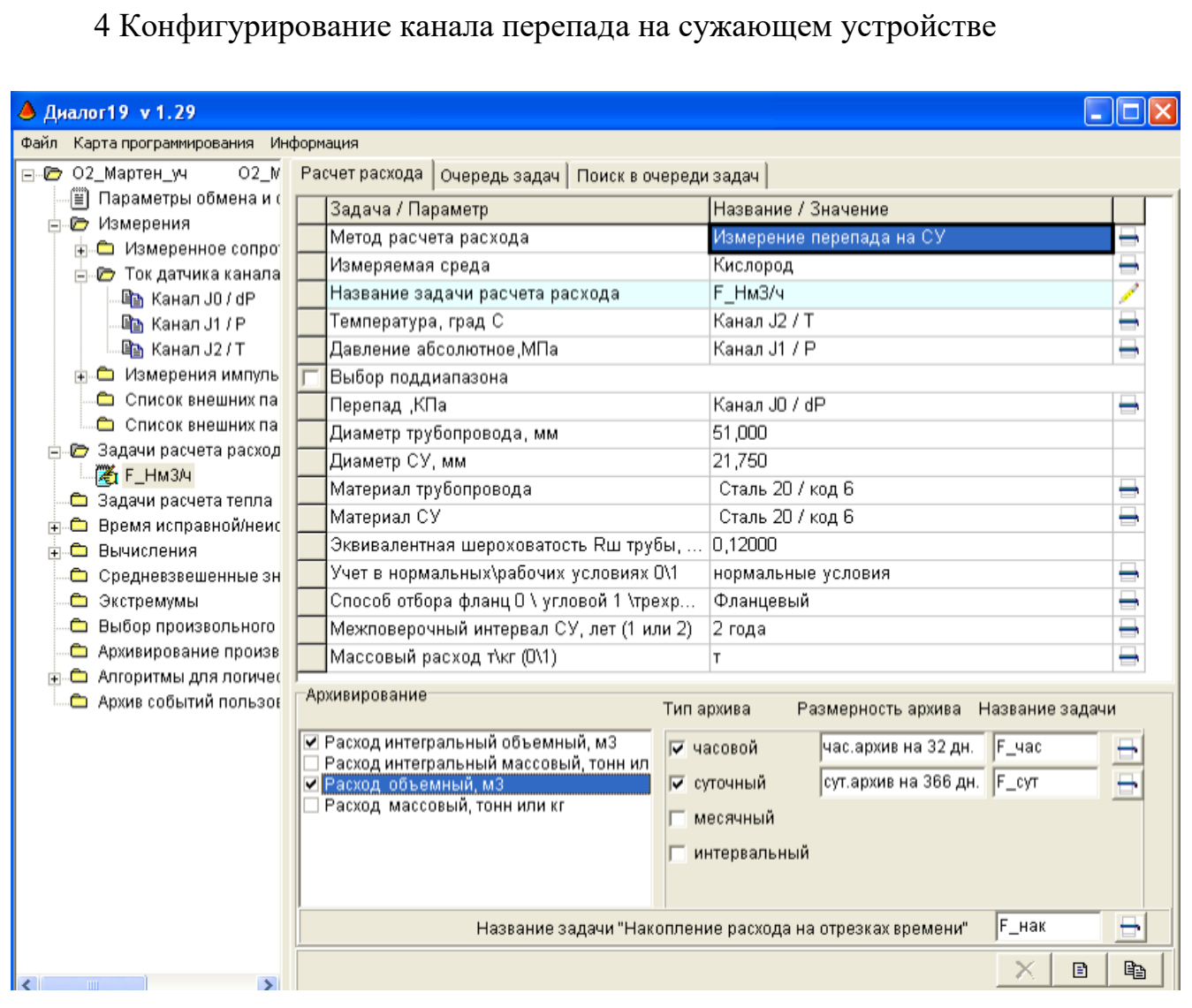

Рисунок 3.16 - Параметры для расчета кислорода

В структуру программы добавляем задачу расхода кислорода и указываем входа (параметры) которые будут участвовать в расчете расхода кислорода:

- Температура
- Разность давления (расход в м $^{3}/{\rm q})$
- Давление
- Диаметр трубопровода и сужающего устройства
- Материал трубопровода и сужающего устройства
- Шероховатость трубы

Задача использует свою формулу из библиотеки программы для расчета кислорода. По окончанию выполнения задачи мы получаем расход в нормокубах

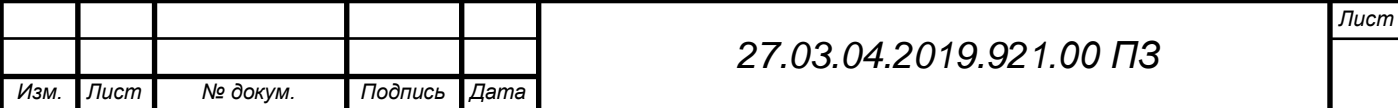

подсчитанный при рабочих условиях, в отличие от старого оборудования, при котором расход кислорода считался при постоянных параметрах: T = 20 C°, P = 16 кгс/м<sup>2</sup>.

### 5 Конфигурирование меню индикации

На рисунке 3.17 указано название подменю, и какие данные (с какого канала) оно хранит.

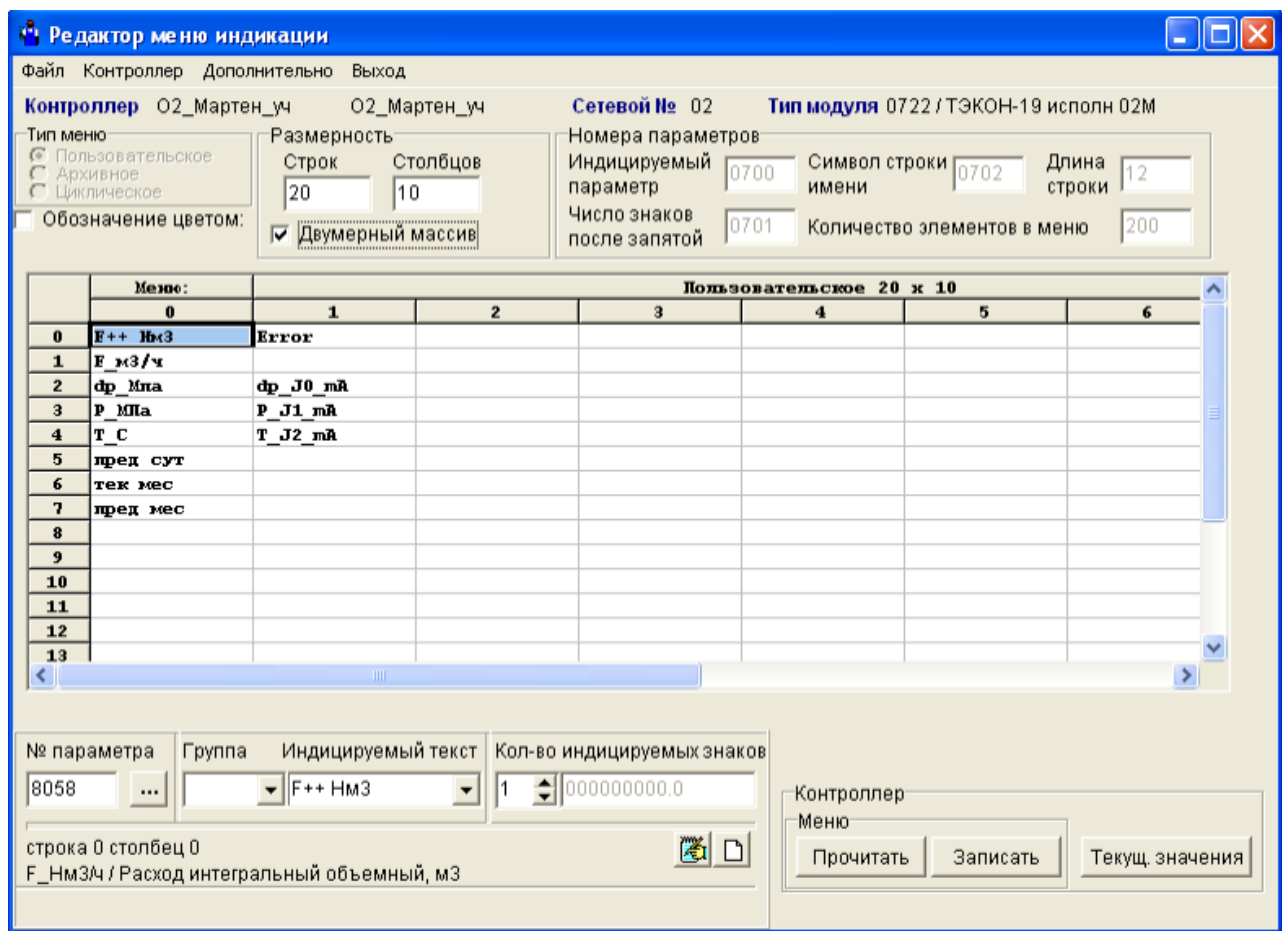

Рисунок 3.17 - Конфигурирование меню

После того как параметры всех приборов заполнены и указана измеряемая среда компилируется карта программирования.

Архивы расходов можно посмотреть на самом Тэконе-19 (рисунок 3.18), так же можно заблокировать доступ к меню. На наших приборах можно посмотреть расход суточный, часовой, выраженный в кубометрах и расход суточный, часовой выраженный в нормальных метрах кубических.

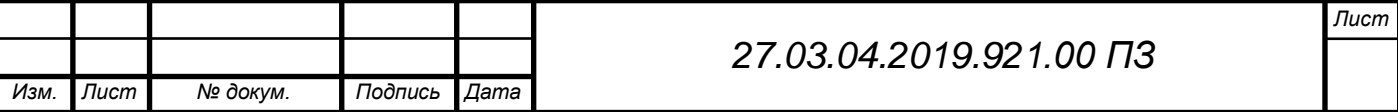

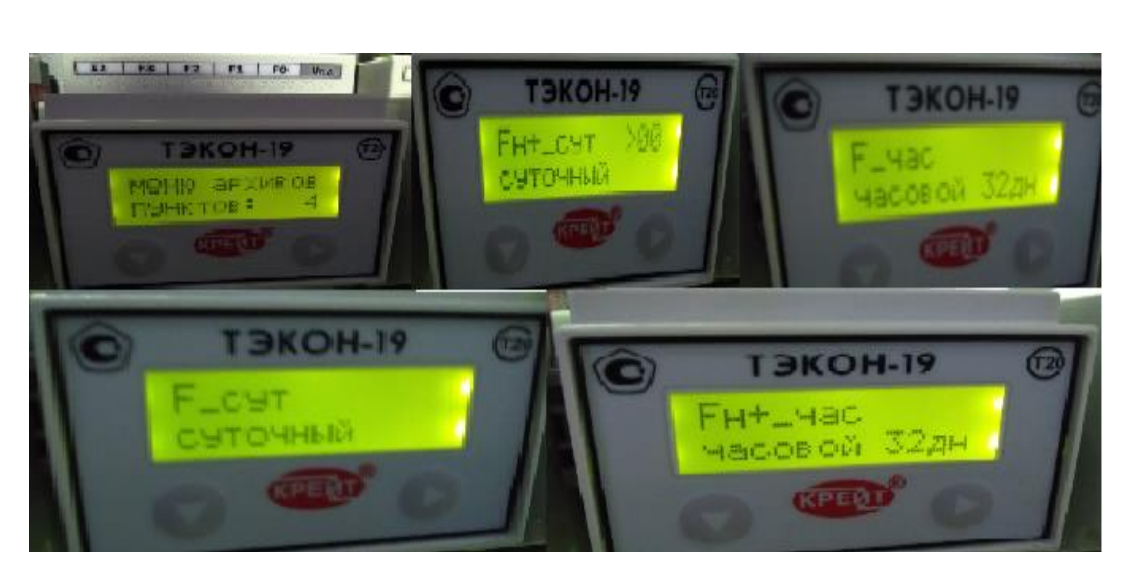

Рисунок 3.18 - Меню архивов

Отличие метров кубических от нормальных метров кубических заключается в том, что кубические метры считаются при нормальных условиях, а нормальные метры кубические при рабочих условиях (учитывая давление и температуру в трубопроводе).

В основном меню можно посмотреть данные о расходе, давлении, температуры и перепаде давления на сужающем устройстве. Произвести визуальную диагностику работы датчиков.

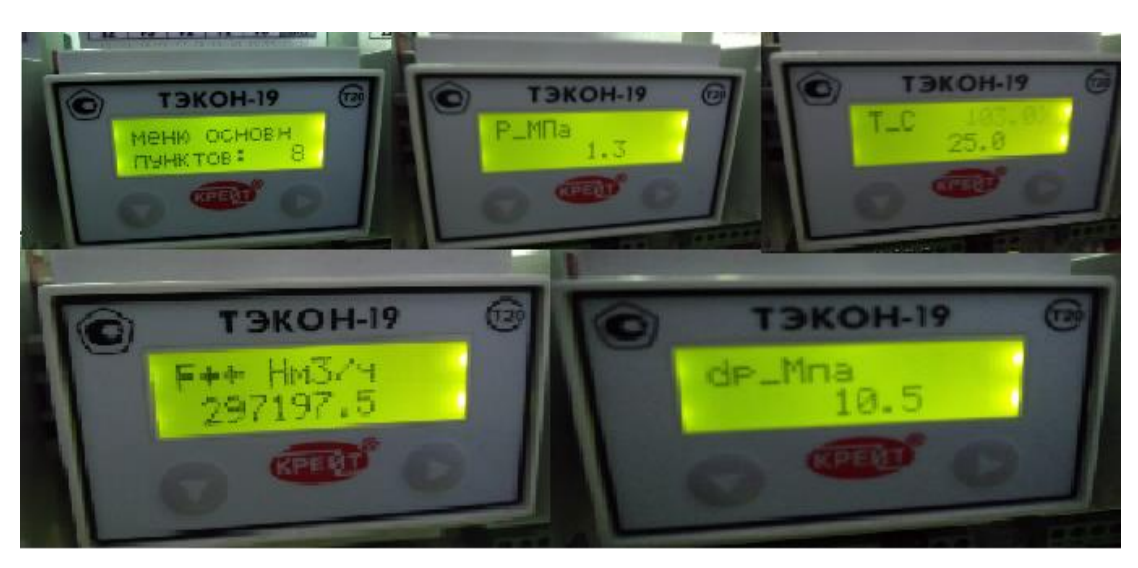

Рисунок 3.19 - Основное меню

Для объединения нескольких Тэкон-19 в одну сеть необходимо присвоить каждому Тэкону индивидуальный адрес, который не должен повторяться.

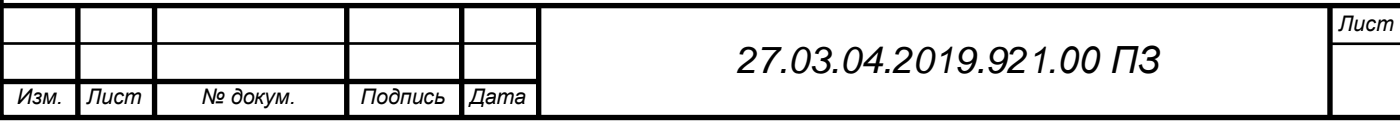

## 6 Создание CAN-сети

Для отправки данных на сервер нам необходимо создать сеть обмена между Тэконами и контроллером К-104 по протоколу CAN, для этого необходимо подключить Тэконы последовательно к контроллеру К-104.

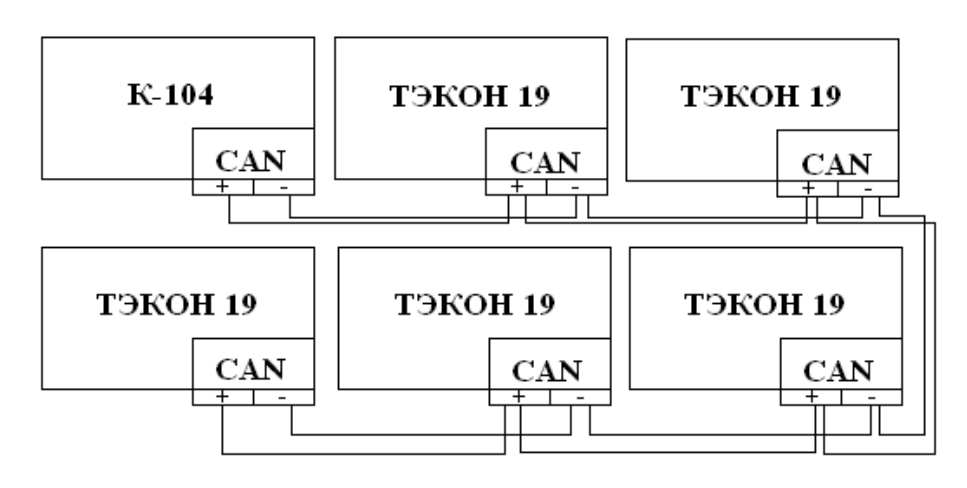

Рисунок 3.20 – CAN-сеть

3.6 Настройка контроллера К-104

*Изм. Лист № докум. Подпись Дата*

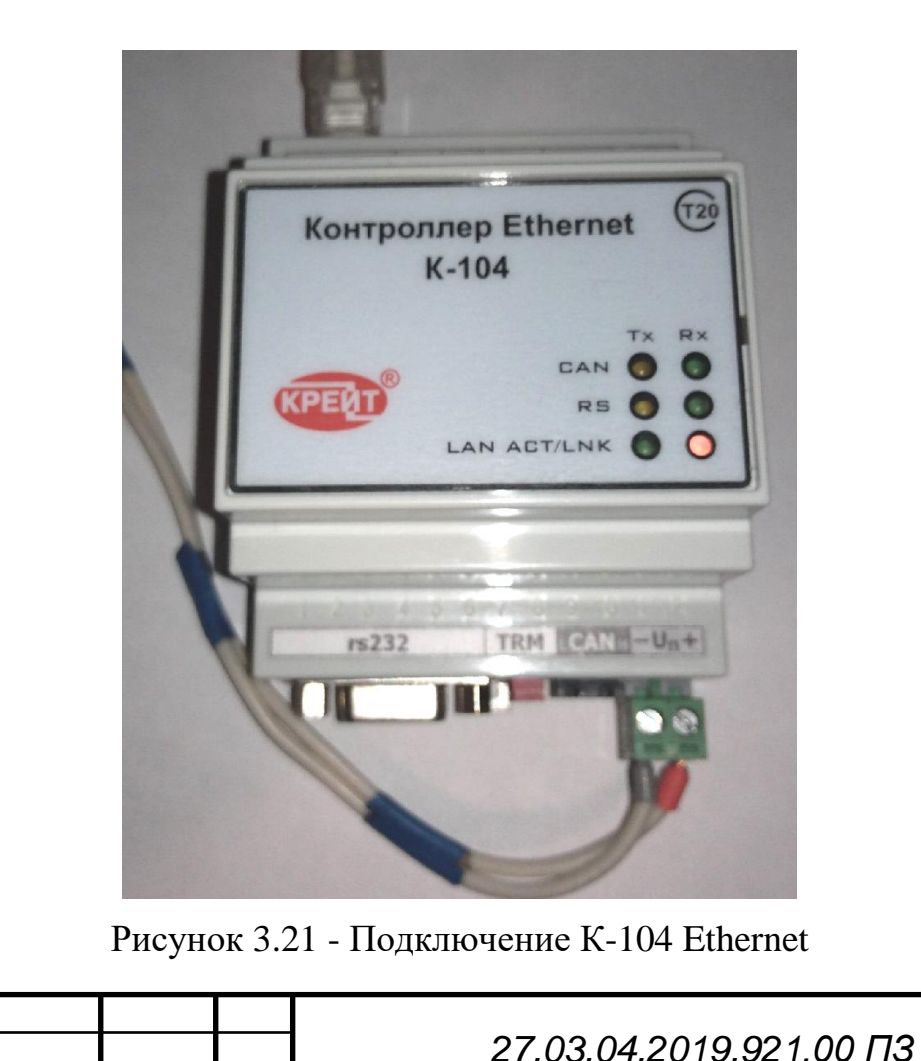

Для настройки К-104 необходимо подключить его к компьютеру по интерфейсу Ethernet. Так же при отсутствии Ethernet-кабеля, можно использовать интерфейс RS-232.

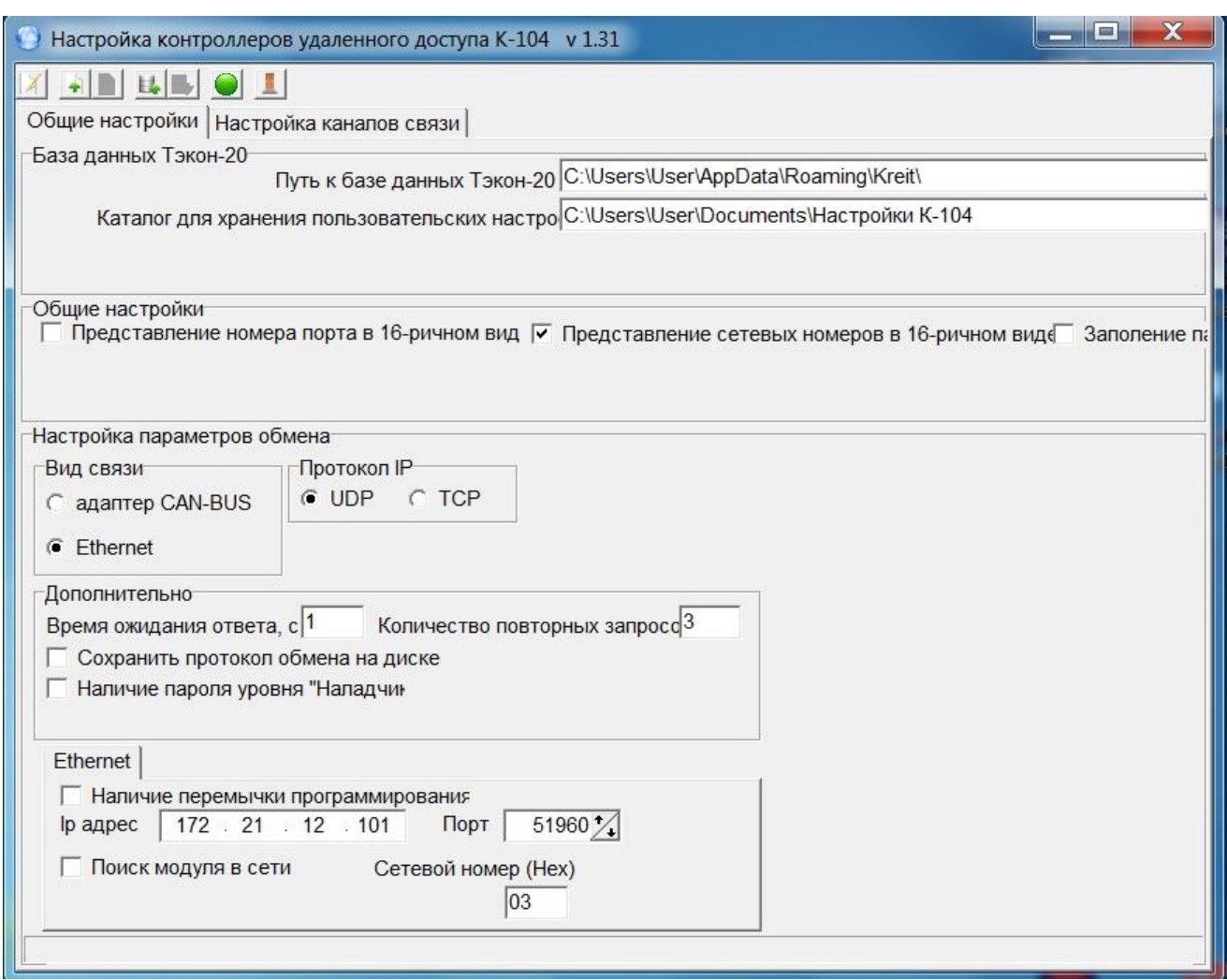

Рисунок 3.22 - Подключения к К-104

В комплекте с контроллером идет диск с ПО, так же его можно скачать на официальном сайте компании «КРЭЙТ». При запуске программы открывается окно параметров подключения. Необходимо выбрать вид связи, по которому подключен контроллер, протокол обмена и IP адрес. Порт ставится любой свободный. Сетевой номер контроллера по умолчанию 03. IP адрес по умолчанию 192.168.0.1, в нашем случае 172.21.12.101.

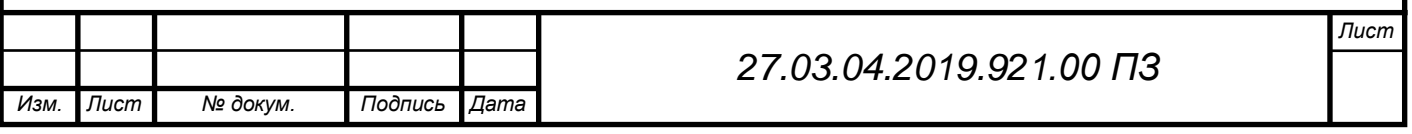

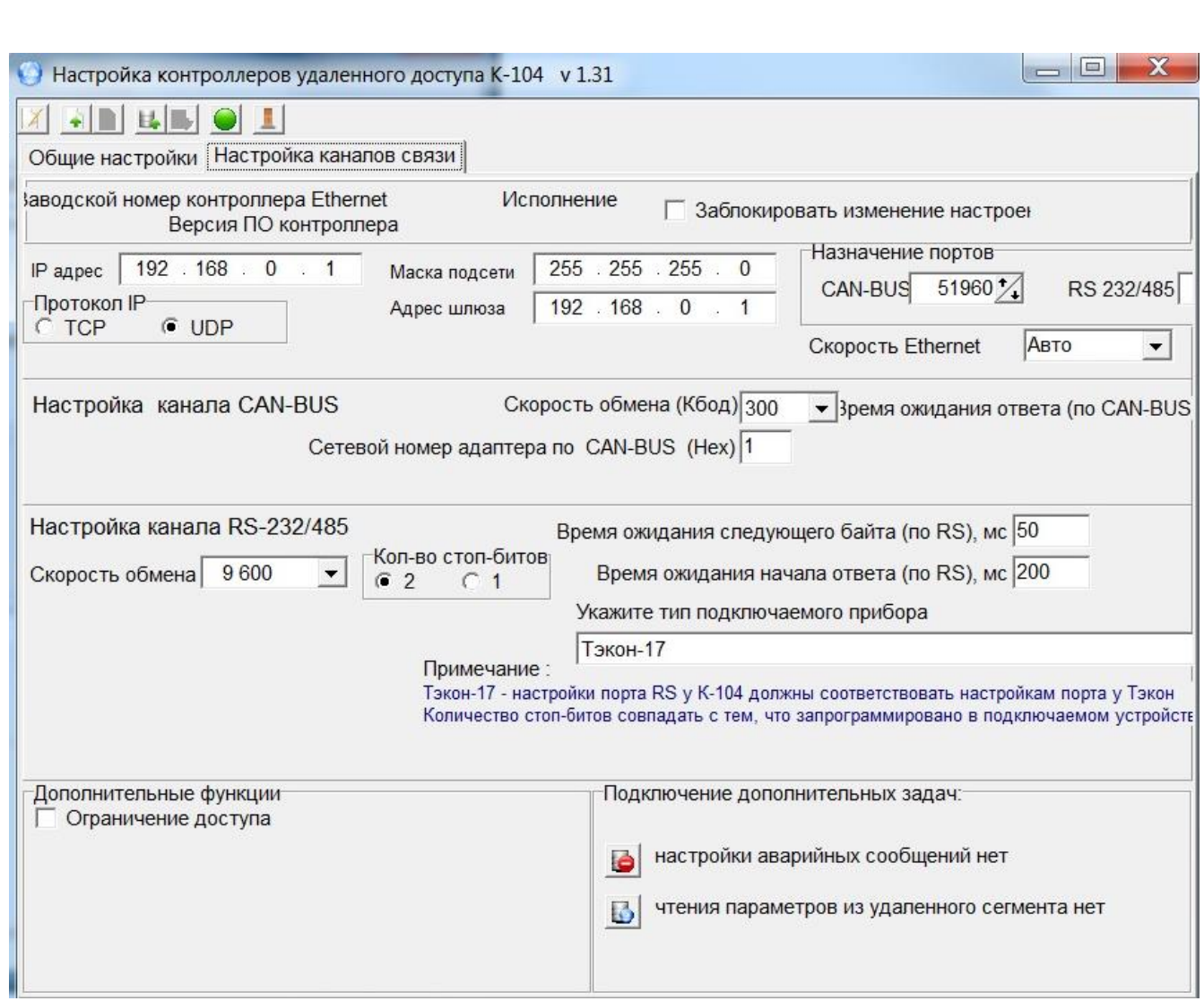

Рисунок 3.23 - Настройка каналов связи К-104

После подключения к контроллеру, открывается окно настройки, в котором нам необходимо изменить IP-адрес и маску подсети, для связи с сервером и поставить количество стоп-битов аналогичное Тэконам, после чего требуется загрузить изменения в контроллер и система готова к работе.

В результате проделанной работы мы добились ухода от старых датчиков и приборов, перейдя на современное оборудование и организовали сбор и хранения данных с приборов КИП и А на расчетно-измерительный преобразователь. Теперь нам нужно организовать передачу данных напрямую в отдел главного энергетика для подсчета стоимости израсходованного кислорода, другими словами нужно организовать подключение контроллера К-104 к системе «Энергоучет».

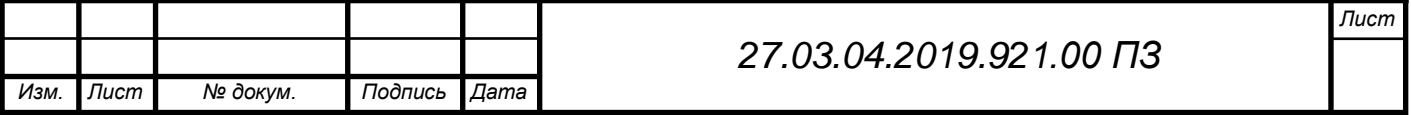

## 3.7 Подключение к системе «Энергоучет»

Программа «Энергоучет» является диспетчерской, собирая информацию о расходе энергоресурсов, таких как: электричество, расход газов, расход тепла со всего завода. Интересующие параметры можно посмотреть как в режиме реального времени, так и архивы. Так же она оповещает об аварийных ситуациях, тем самым можно проанализировать аварийные ситуации за большой промежуток времени.

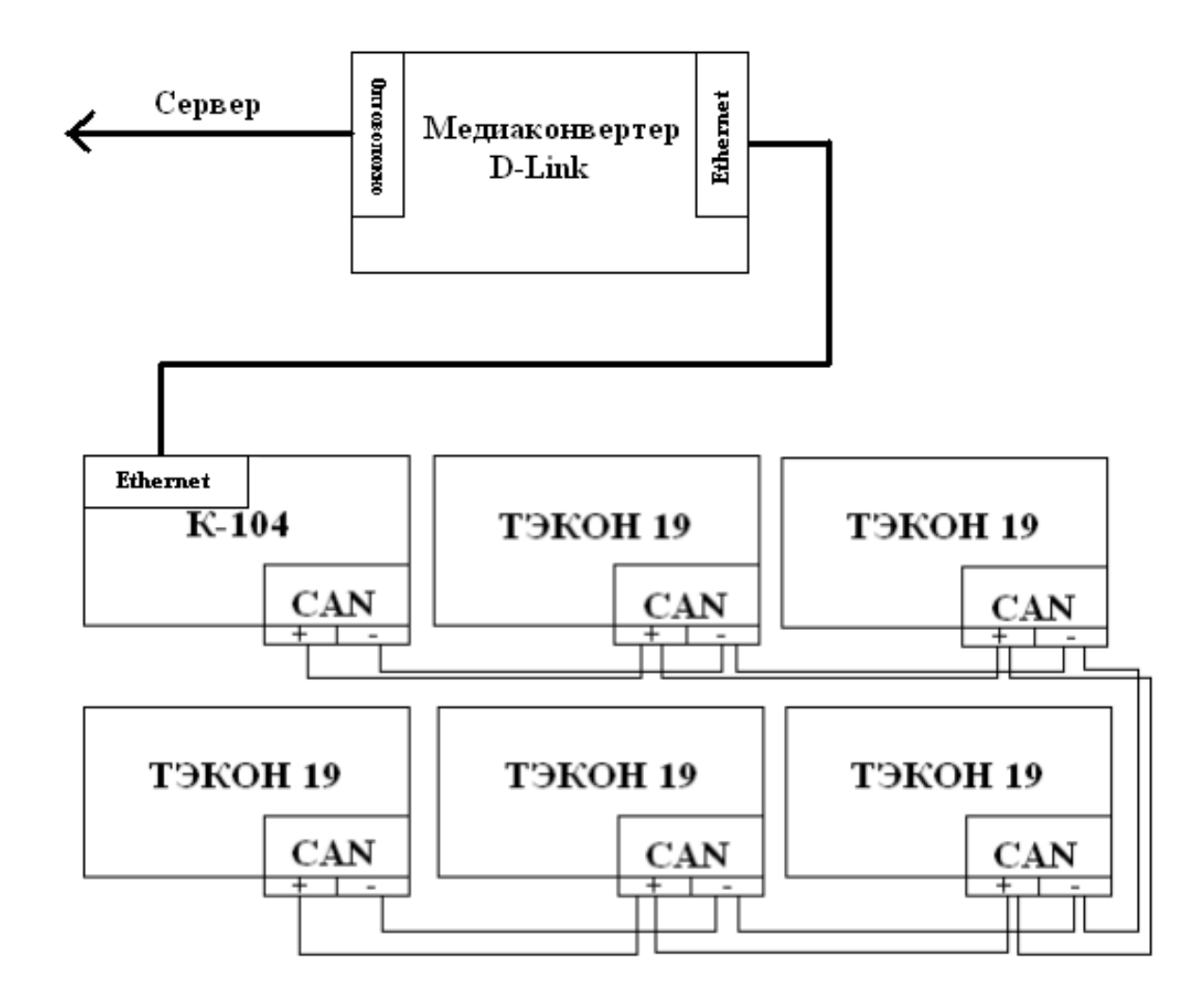

Рисунок 3.24 - Подключение к медиаконвертору

Для отправки сообщений на сервер нам необходимо установить в шкафу медиаконвертер, который будет преобразовывать связь Ethernet в волоконнооптическую для дальнейшей передачи на сервер. По причине нахождения сервера на большом расстояние используется волоконно-оптическая связь.

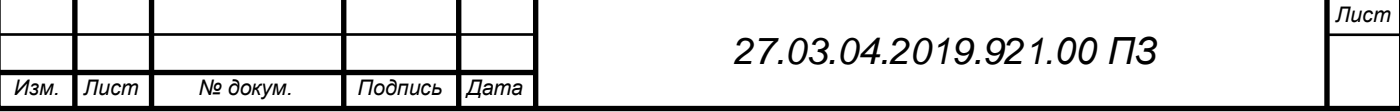

После подключения медиаконвертера к сети, мы передаем нашему системному администратору данные о моделях контроллера и преобразователей Тэкон, IP-адрес и маску подсети, а так же карты программирования со всех Тэконов (пример карты программирования приложение А). Добавив данные о наших приборах мы можем наблюдать за технологическими параметрами через программу «Энергоучет».

| Шкала времени      | День                                    | v                              |                              |                                  |
|--------------------|-----------------------------------------|--------------------------------|------------------------------|----------------------------------|
|                    |                                         |                                |                              |                                  |
| Таблица            | Диаграмма трендов                       |                                |                              |                                  |
|                    | Копировать в буфер обиена с заголовками | √ Включиьт агрегации           |                              |                                  |
| Дата и время       | ЛПЦ-1<br>Суточный расход []             | Капровый<br>Суточный расход [] | эспц-2<br>Суточный расход [] | Резка сляб<br>Суточный расход [] |
| 10.02.2019 0:00:00 | 103,70                                  | 2 278,09                       | 9 602,38                     | 260,77                           |
| 11.02.2019 0:00:00 | 83,80                                   | 1889,82                        | 17 019,64                    | 710,30                           |
| 12.02.2019 0:00:00 | 101,12                                  | 2 366,84                       | 11 962,76                    | 1696,79                          |
| 13.02.2019 0:00:00 | 100,07                                  | 2 021,07                       | 10 605,33                    | 594,20                           |
| 14.02.2019 0:00:00 | 97,38                                   | 2 316,00                       | 9 406,75                     | 1342,54                          |
| 15.02.2019 0:00:00 | 124,78                                  | 3 600,01                       | 11 327,04                    | 911,99                           |
| 16.02.2019 0:00:00 | 116,42                                  | 3 342,47                       | 13 692,84                    | 1 201,60                         |
| 17.02.2019 0:00:00 | 84,66                                   | 2 005,48                       | 8 639,46                     | 644,16                           |
| 18.02.2019 0:00:00 | 59,25                                   | 2 095,96                       | 8 2 3 0 , 2 2                | 946,78                           |
| 19.02.2019 0:00:00 | 85,41                                   | 1938,26                        | 10 292,32                    | 1423,98                          |
| 20.02.2019 0:00:00 | 87,39                                   | 2 042,09                       | 10 584,36                    | 1927,73                          |
| 21.02.2019 0:00:00 | 87,17                                   | 2 251,64                       | 13 125,55                    | 1606,61                          |
| 22.02.2019 0:00:00 | 86,63                                   | 2488,52                        | 8 670,08                     | 1 357,26                         |
| 23.02.2019 0:00:00 | 108,39                                  | 3 925,28                       | 10 351,24                    | 1245,43                          |
| 24.02.2019 0:00:00 | 128,67                                  | 3753,08                        | 12 613,51                    | 1405,19                          |
| 25.02.2019 0:00:00 | 110,02                                  | 2 038,26                       | 11 805,23                    | 1076,08                          |
| 26.02.2019 0:00:00 | 49,07                                   | 2 111,71                       | 8 030,66                     | 900,70                           |
| 27.02.2019 0:00:00 | 93,57                                   | 1874,01                        | 9 201,22                     | 675,33                           |
|                    | 1620.87                                 | 44120,84                       | 181019,64                    | 190812,76                        |

Рисунок 3.25 - Расход кислорода за промежуток времени

В «Энергоучете» мы можем просмотреть расходы кислорода за определенный день, а так же суммарный расход по каждому участку за требуемый нам промежуток времени.

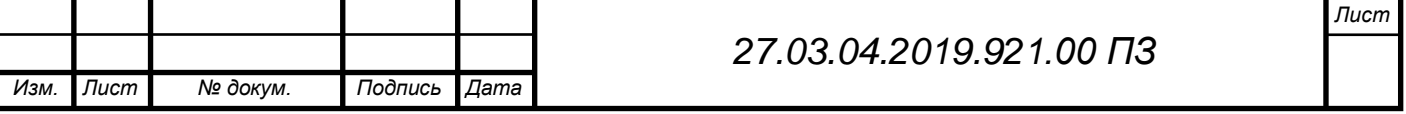

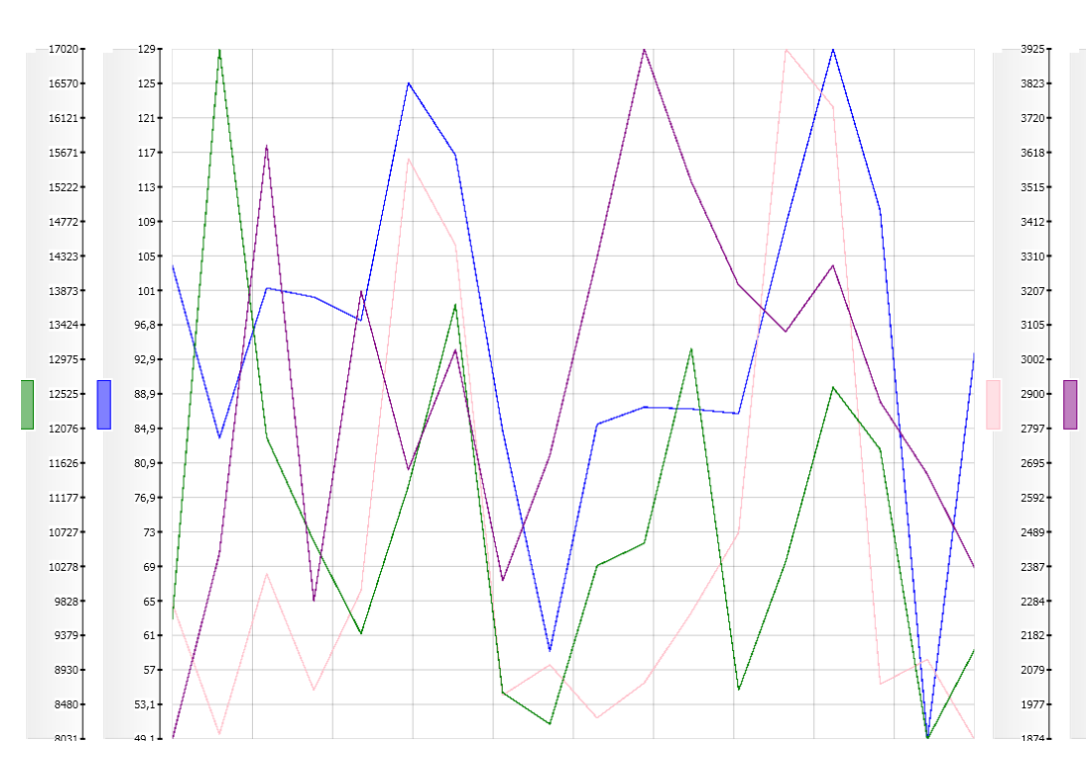

Рисунок 3.26 - График расхода кислорода

Так же можно вывести расходы с нужных участков в виде графиков за определенный промежуток времени, для сравнения их или анализирования возникшей аварийной ситуации.

# Контроль параметров кислорода

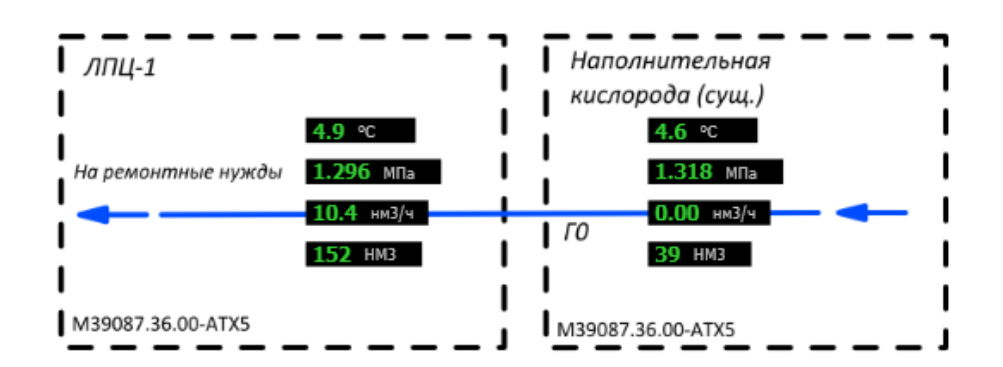

Рисунок 3.27 - Контроль кислорода в реальном времени

Энергоучет имеет функцию показывать расход кислорода на участок в реальном времени, но имея большое расстояние до сервера, задержка составляет около 2 минут.

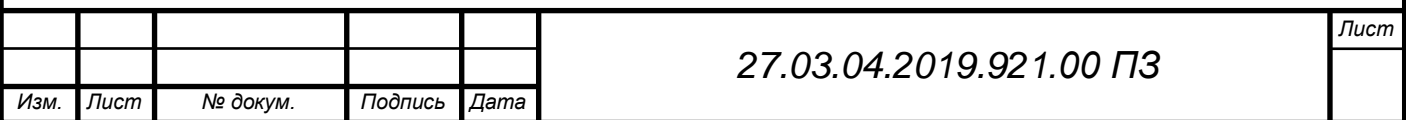

### ЗАКЛЮЧЕНИЕ

В данной выпускной квалификационной работе предложена модернизация оборудования участка наполнительной станции, конфигурирование сети и подключение ее к системе «Энергоучет».

В ходе выполнения работы был рассмотрен технологический процесс участка, проведен анализ установленного оборудования и возможность его замены на современное. Были подобраны измерительные преобразователи, контроллер для связи с сервером и датчики взамен устаревшим. Устаревшие датчики учета расхода кислорода ДМ-3583М, датчики давления Метран 55 ДИ и регистраторы расходов кислорода ДИСК-250 были заменены на более современные датчики разности давления Метран 150 ДД (для трубопроводов ЛПЦ-1 были подобраны расходомеры Yokogawa серии RA MC), датчики давления Метран 150 ДИ и преобразователи Тэкон-19 соответственно. Для контроля температуры кислорода были добавлены термометры сопротивления 50М. Для передачи параметров с установленных датчиков в отдел главного энергетика было произведено конфигурирование преобразователей Тэкон-19, а так же организованно подключение преобразователей к серверу при помощи установленного контроллера К-104 и медиаконвертера D-link DMC-1910.

Реализация проекта на предприятии:

- позволит сократить затраты на электроэнергию в связи с большим потреблением старых приборов;

- обеспечит подсчет кислорода без участия службы ОАСУ ТП;

- обеспечит оперативное получение расхода кислорода в любое время и за любой период.

Итогом работы по внедрению системы «Энергоучет» является уменьшение себестоимости кислорода за счет правильного подсчета с учетом параметров температуры и давления.

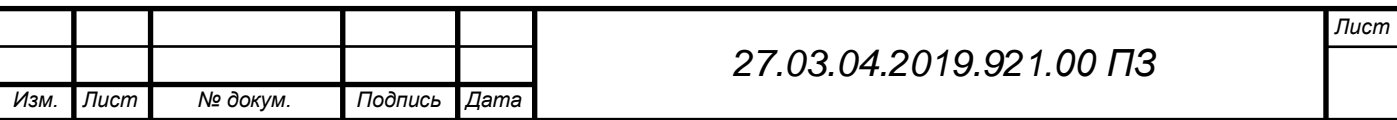

## ПРИЛОЖЕНИЯ

### Приложение А

### Карта программирования Тэкон-19

Карта программирования: Модуль 0722 / ТЭКОН-19 исполн 02М

Параметры обмена и общие настройки

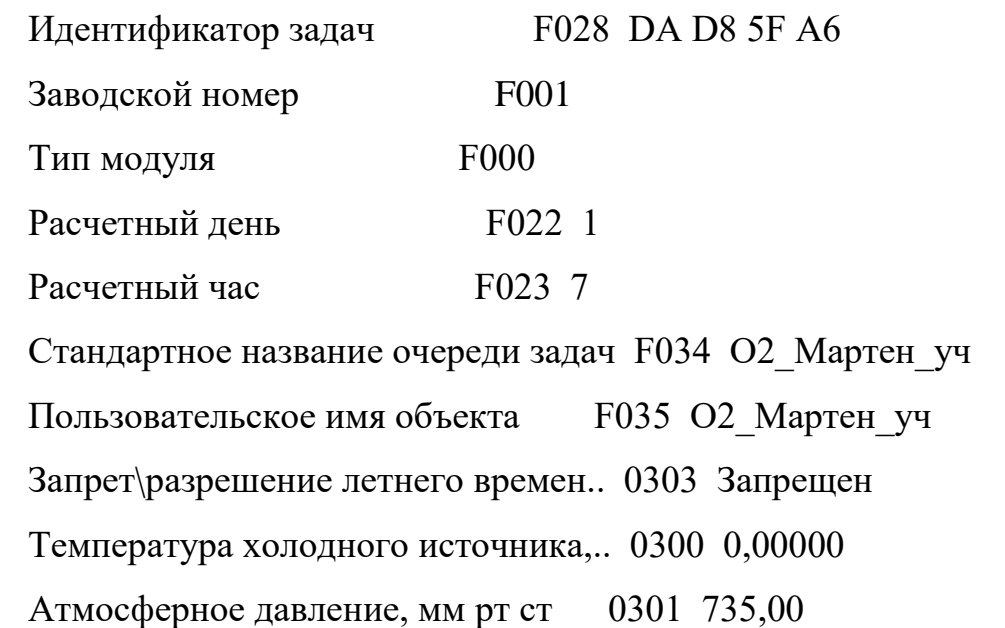

\_\_\_\_\_\_\_\_\_\_\_\_\_\_\_\_\_\_\_\_\_\_\_\_\_\_\_\_\_\_\_\_\_\_\_\_\_\_\_\_\_\_\_\_\_\_\_\_\_\_\_\_\_\_\_\_\_\_\_\_

\_\_\_\_\_\_\_\_\_\_\_\_\_\_\_\_\_\_\_\_\_\_\_\_\_\_\_\_\_\_\_\_\_\_\_\_\_\_\_\_\_\_\_\_\_\_\_\_\_\_\_\_\_\_\_\_\_\_\_\_

Измеренное сопротивление ТС канала,Ом

Канал T0

Канал T0 не используется

Ток датчика канала, мА

Канал J0  $[dP]$ 

Вид измерения Разность давлений на СУ

Пределы по току Imin,Imax 809B 0420

Параметр X при Imin  $809C$  0,00000

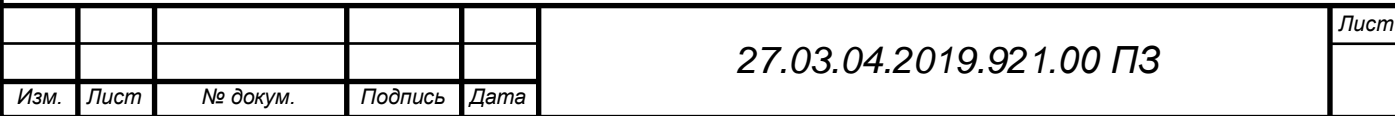

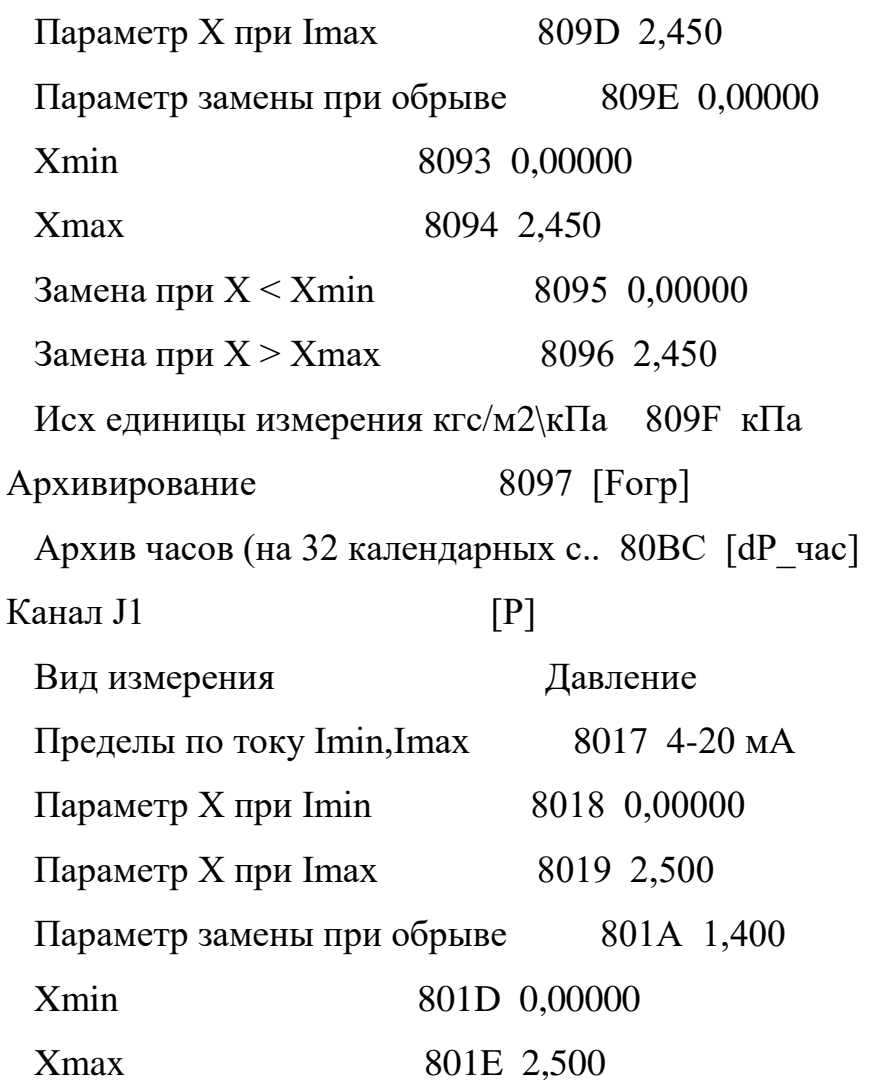

Карта программирования: Модуль 0722 / ТЭКОН-19 исполн 02М

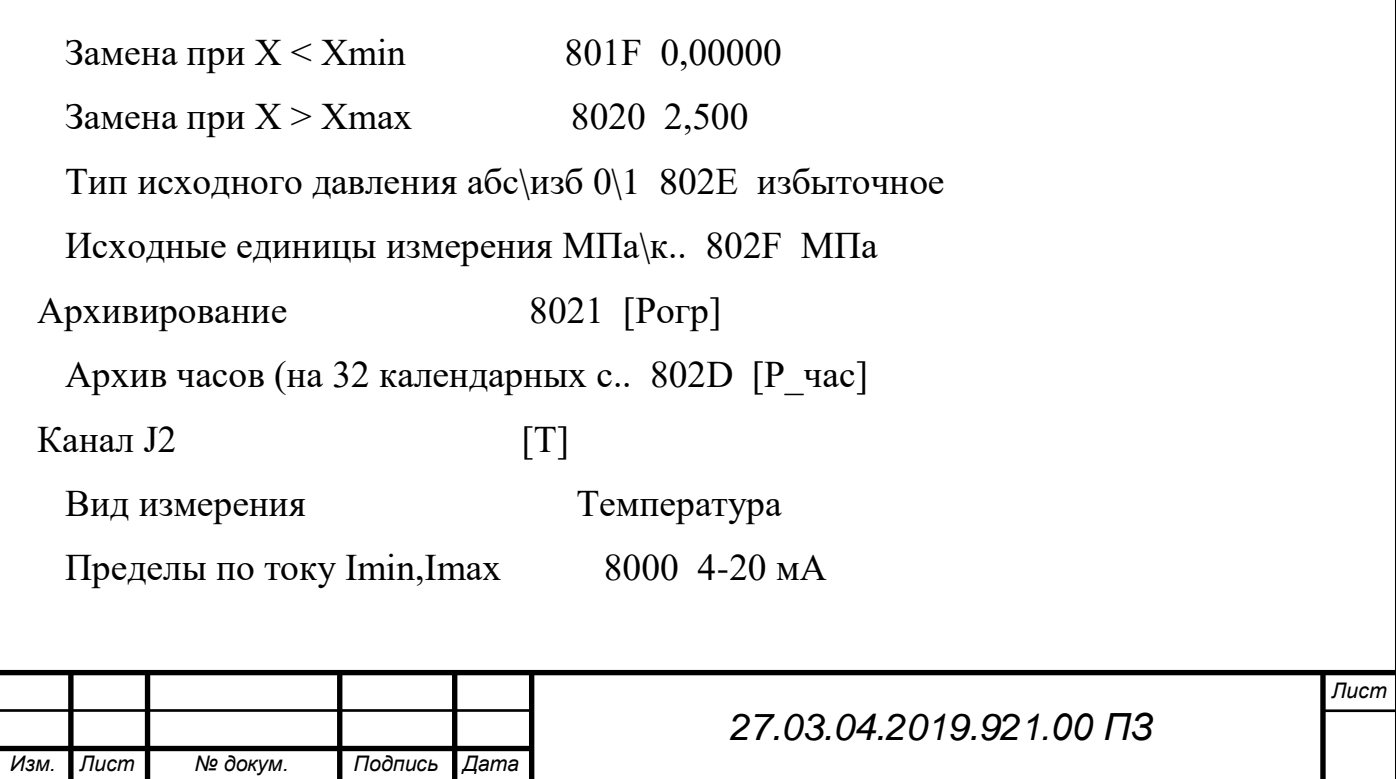

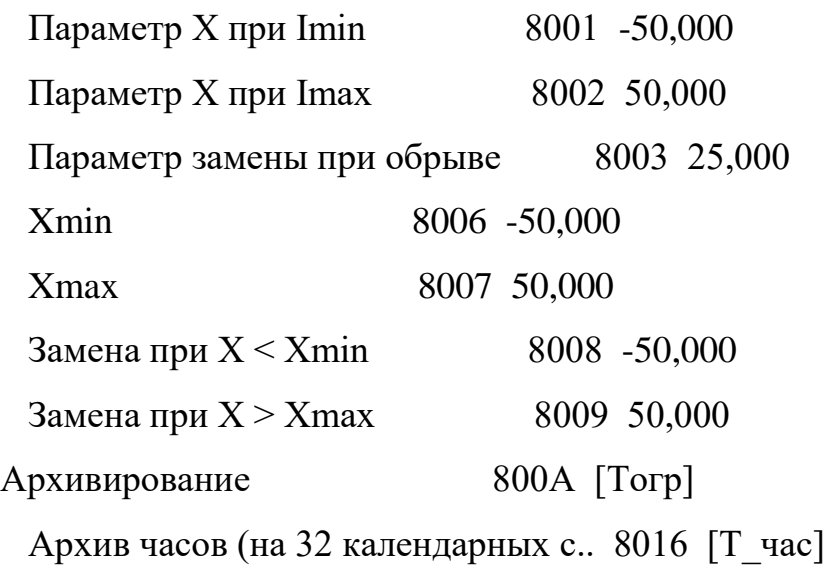

\_\_\_\_\_\_\_\_\_\_\_\_\_\_\_\_\_\_\_\_\_\_\_\_\_\_\_\_\_\_\_\_\_\_\_\_\_\_\_\_\_\_\_\_\_\_\_\_\_\_\_\_\_\_\_\_\_\_\_\_

 $\overline{a_1}$  , and the set of the set of the set of the set of the set of the set of the set of the set of the set of the set of the set of the set of the set of the set of the set of the set of the set of the set of the se

#### Измерения импульсные

Вход F0

Вход F0 не используется

Вход F1

Вход F1 не используется

Вход F2

Вход F2 не используется

Вход F3

Вход F3 не используется

### Задачи расчета расхода

 $[F M3/v]$ 

Измеряемая среда Кислород

Температура, град С<br/> 800A Канал Ј $2/$  Т

Алгоритм расчета расхода 0806 Расход кислорода перепадным метод..

- Метод расчета расхода Измерение перепада на СУ
	-

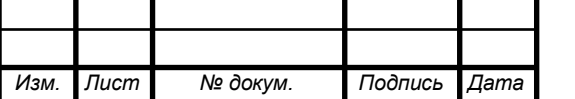

#### *27.03.04.2019.921.00 ПЗ*

# Карта программирования: Модуль 0722 / ТЭКОН-19 исполн 02М

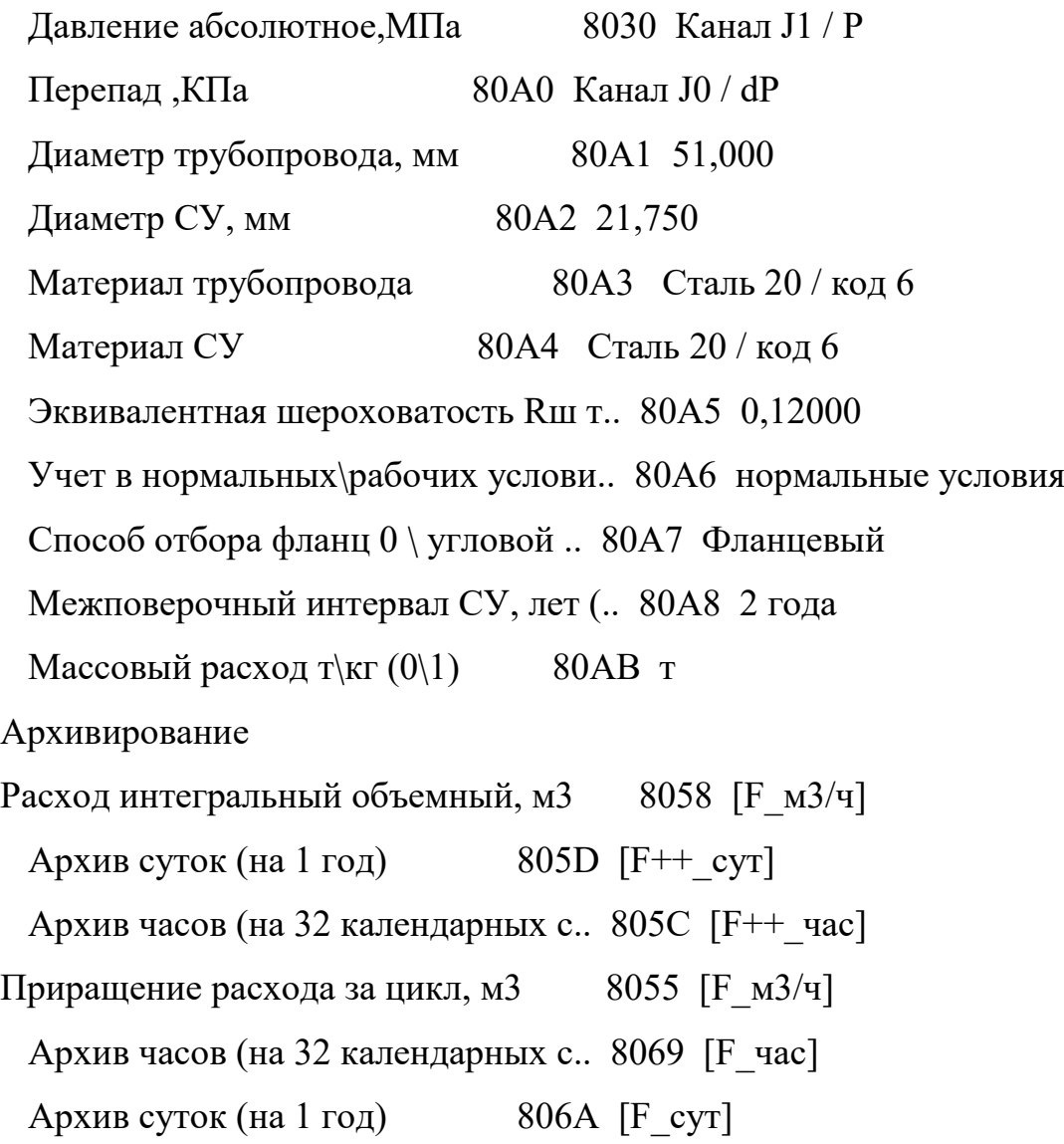

\_\_\_\_\_\_\_\_\_\_\_\_\_\_\_\_\_\_\_\_\_\_\_\_\_\_\_\_\_\_\_\_\_\_\_\_\_\_\_\_\_\_\_\_\_\_\_\_\_\_\_\_\_\_\_\_\_\_\_\_

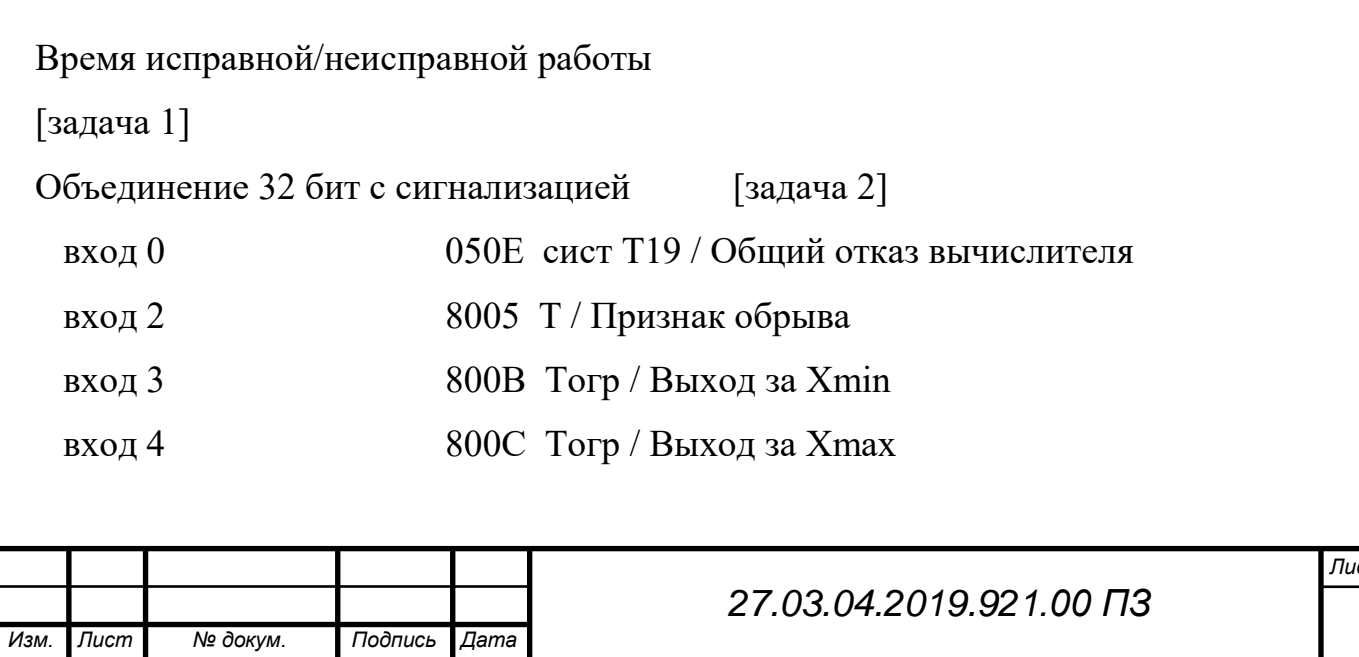

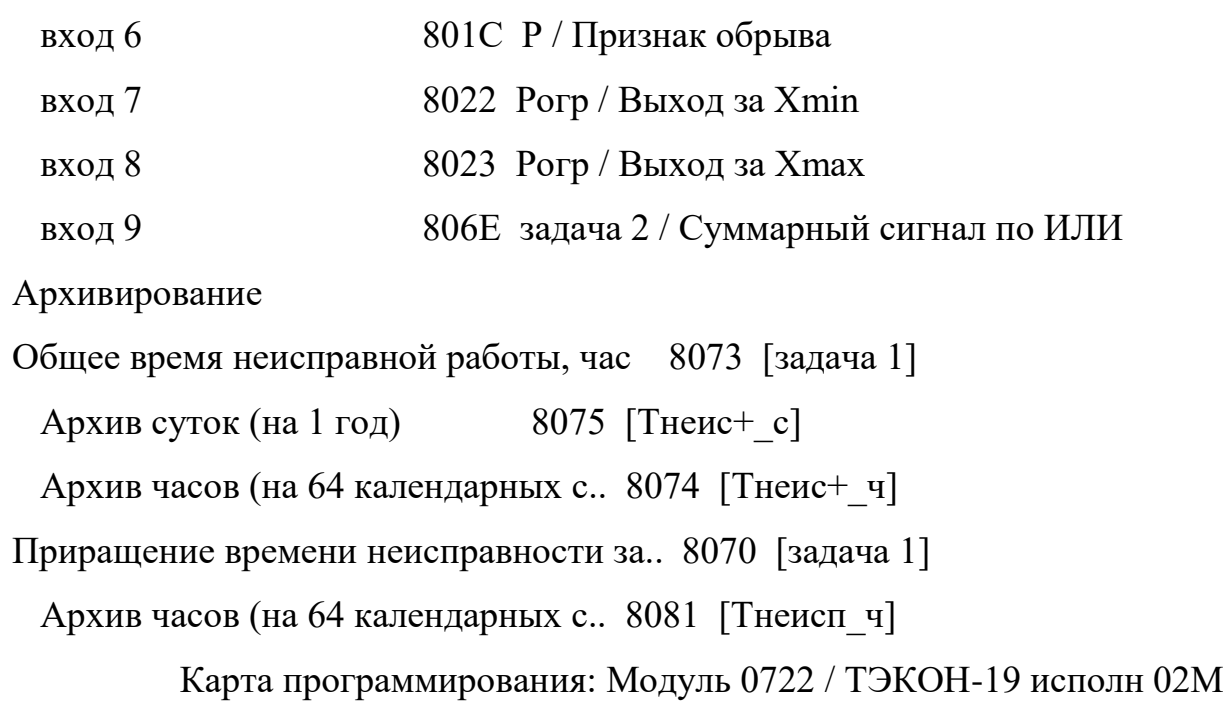

\_\_\_\_\_\_\_\_\_\_\_\_\_\_\_\_\_\_\_\_\_\_\_\_\_\_\_\_\_\_\_\_\_\_\_\_\_\_\_\_\_\_\_\_\_\_\_\_\_\_\_\_\_\_\_\_\_\_\_\_

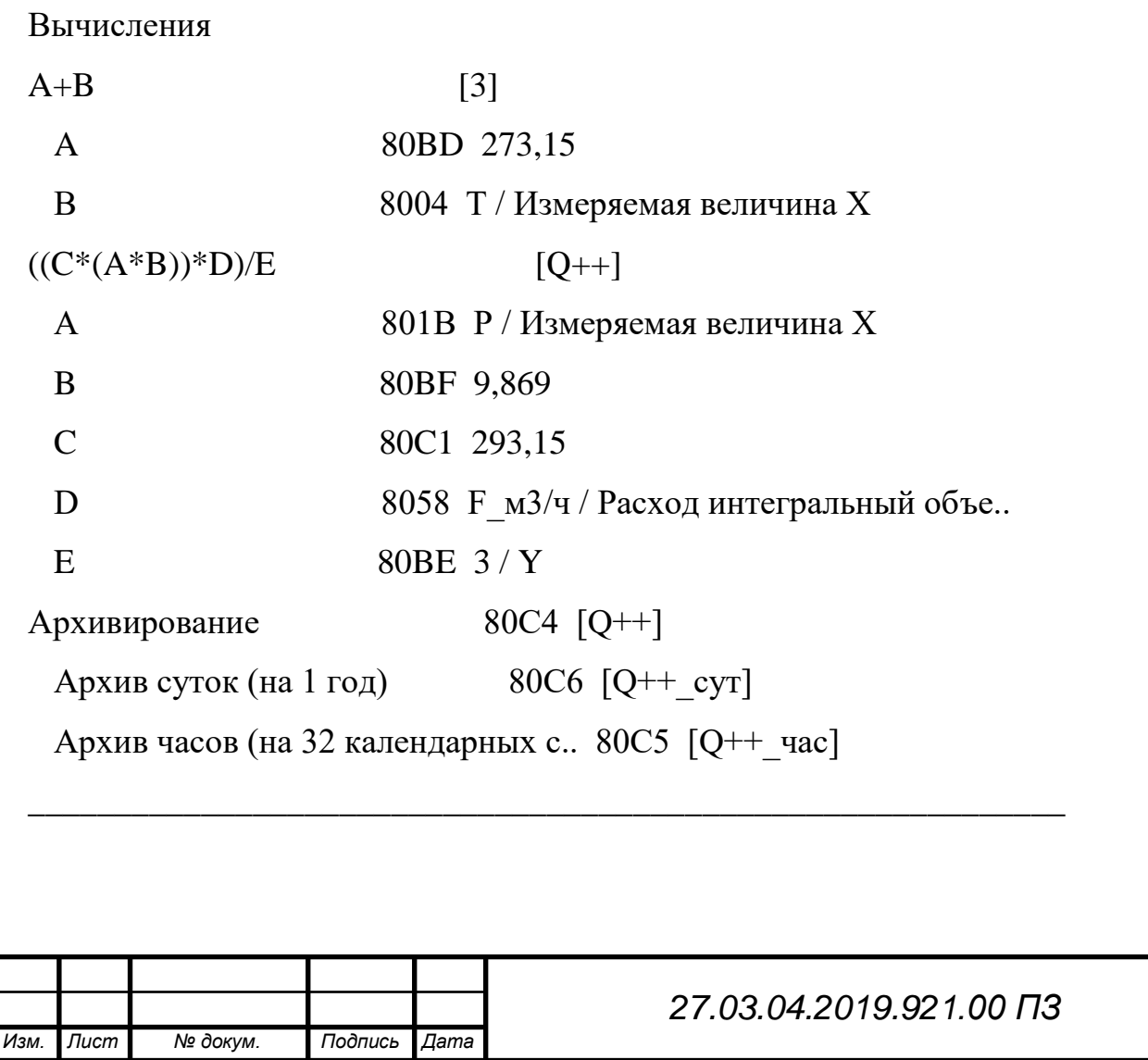

Алгоритмы для логических операций

задача 2 [задача 2] Алгоритм Объединение 32 бит с сигнализацией Входной параметр 0 (байт 0, бит 0) 050E сист Т19 / Общий отказ вычислителя Входной параметр 2 (байт 0, бит 2) 8005 Т / Признак обрыва Входной параметр 3 (байт 0, бит 3) 800B Тогр / Выход за Xmin Входной параметр 4 (байт 0, бит 4) 800C Тогр / Выход за Xmax Входной параметр 6 (байт 0, бит 6) 801C Р / Признак обрыва Входной параметр 7 (байт 0, бит 7) 8022 Рогр / Выход за Xmin Входной параметр 8 (байт 1, бит 0) 8023 Рогр / Выход за Xmax Маска просмотра (0 не виден, 1 в.. 806C DD 01 00 00

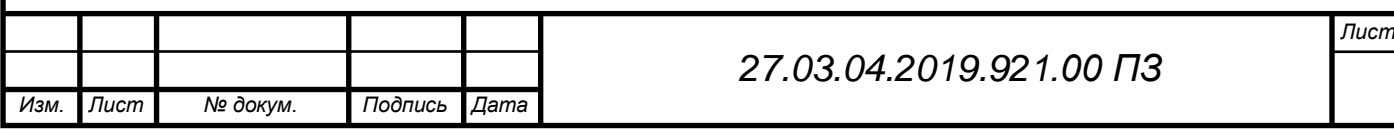

# БИБЛИОГРАФИЧЕСКИЙ СПИСОК

1. Автоматизация проектирования систем управления. - М.: Финансы и статистика, 2017. - 208 c.

2. Фельдбаум, А. А. Вычислительные устройства в автоматических системах / А.А. Фельдбаум. - М.: Государственное издательство физикоматематической литературы, 2017. - 800 c.

3. Болтон У. Карманный справочник инженера – метролога. – М.: Издательский дом «ДОДЭКА ХХI», 2002. – 384 с.

4. Соболев, О.С. Системы визуализации в сравнении // Приборы и системы управления. 1996. № 10. с.56-59

5. Федотов, А.В. Автоматизация управления в производственных системах: Учеб. пособие – Омск: Изд-во ОмГТУ, 2001. – 368 с.

6. Локальные сети: Архитектура, алгоритмы, проектирование" Новиков, Ю. В. - М.: Издательство ЭКОМ, 2000. - 312 с.

7. Комер, Д. Межсетевой обмен с помощью TCP/IP [Электронный ресурс] . – http://www.citforum.ru/internet/comer/contents.shtml.

8. Руководство по сетям Ethernet для начинающих [Электронный ресурс] . – http://www.citforum.ru/nets/ethernet/starter.shtml

9. Жеретинцева, Н.Н. Курс лекций по компьютерным сетям. – Владивосток: ДВГМА, 2000. – 158 с

10. Схиртладзе, А.Г. Автоматизация технологических процессов и производств. Учебник для ВУЗов. / А.Г. Схиртладзе. — М.: Абрис, 2012. — 568 c.

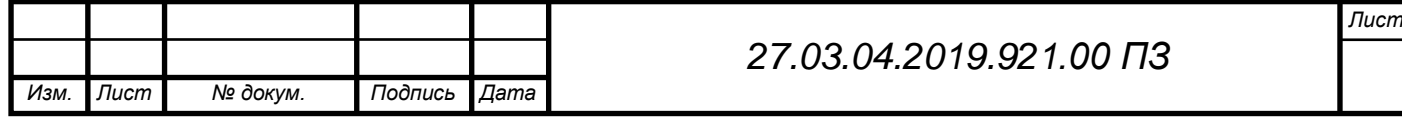